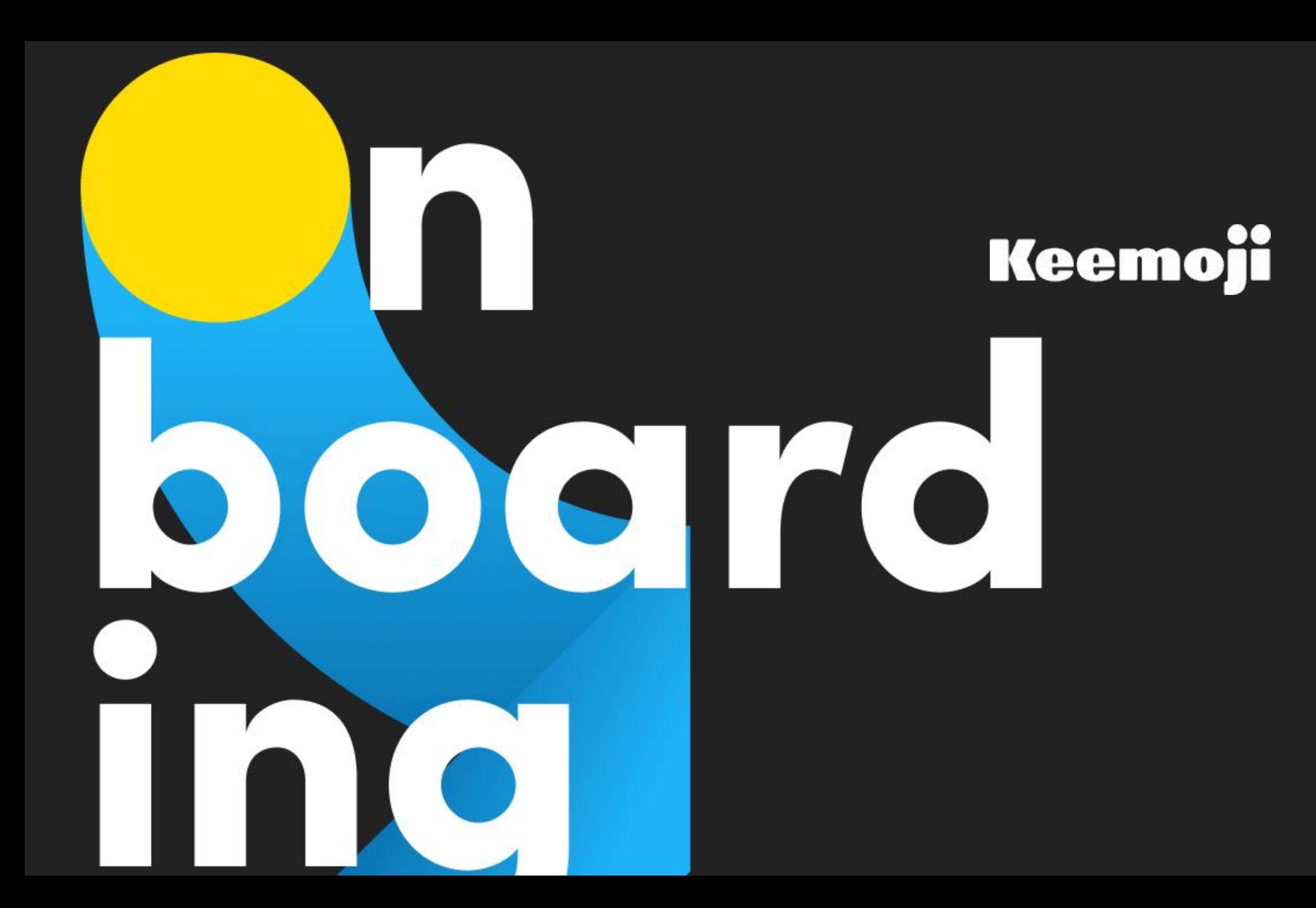

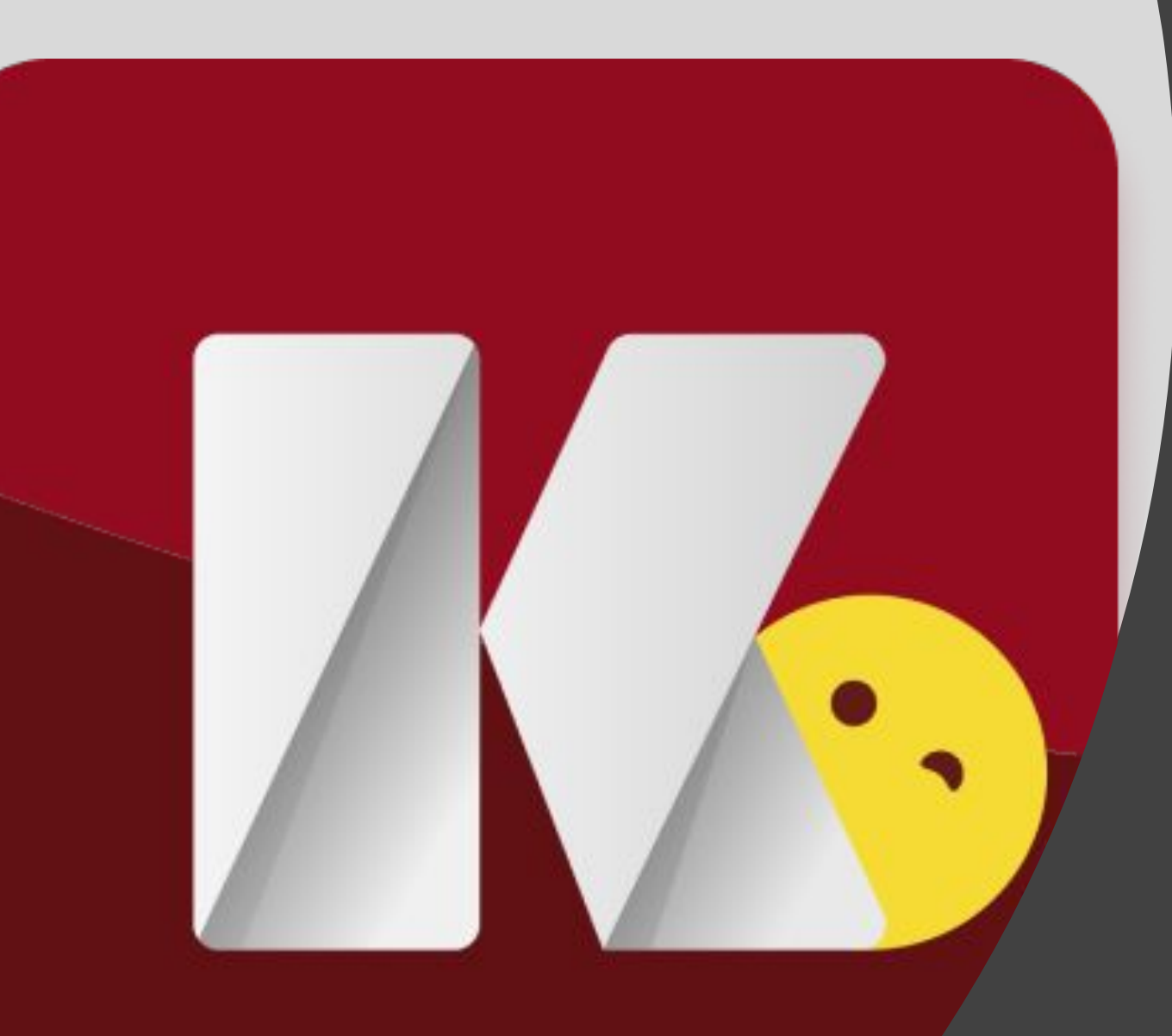

**Новый онбординг** Keemoji keyboard Что? Зачем? Как?

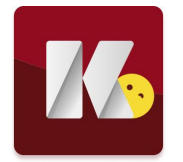

## **Что такое онбординг**?

Это стартовые экраны при установке приложения. По мере прохождения которых пользователь активирует клавиатуру и знакомится с основными возможностями клавиатуры.

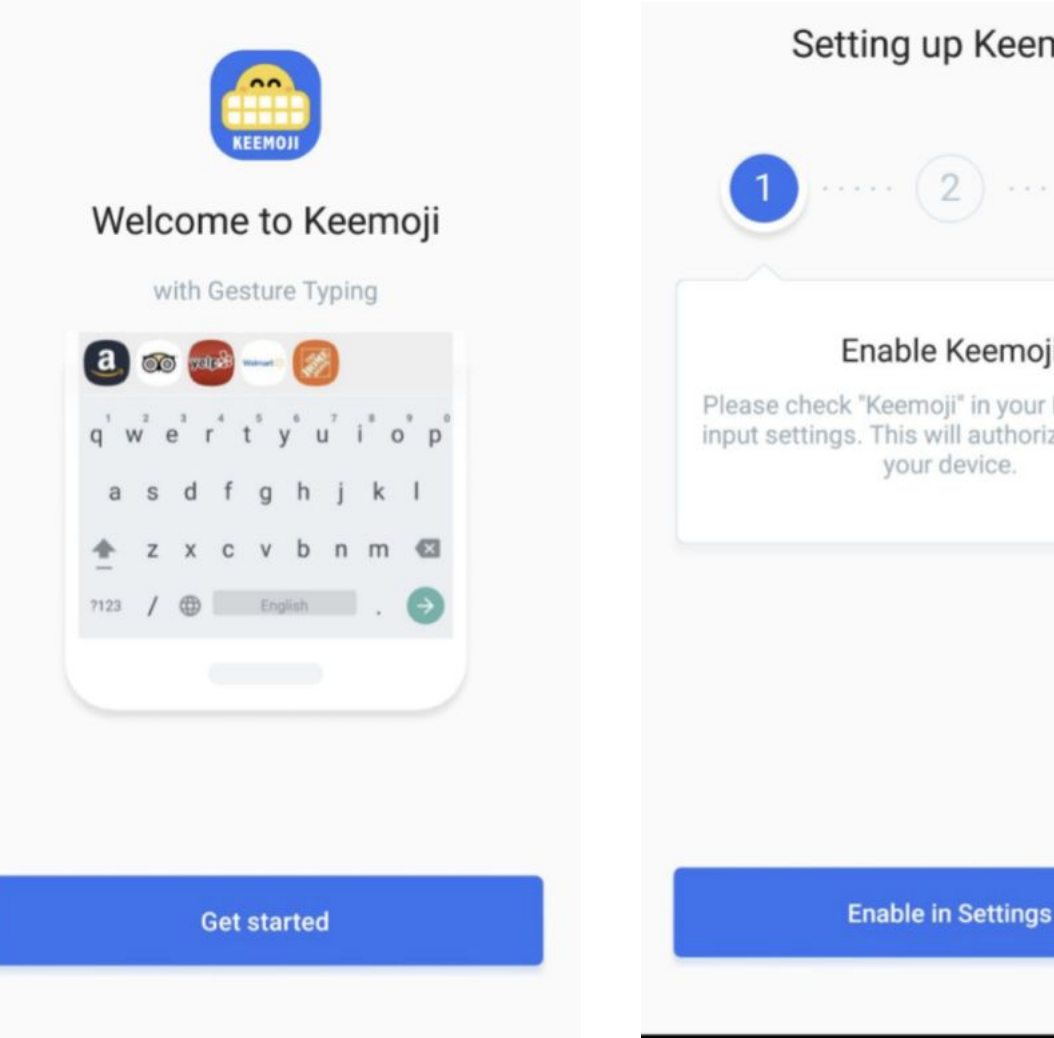

 $\bullet$ 

Setting up Keemoji

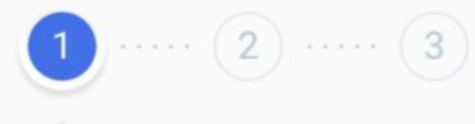

Enable Keemoji

Please check "Keemoji" in your Languages & input settings. This will authorize it to run on your device.

●

**M** 

#### **Дефолтный онбординг** K

Наш дефолтный онборд состоит из 4-х экранов (1 маркетинговый и 3 системных)

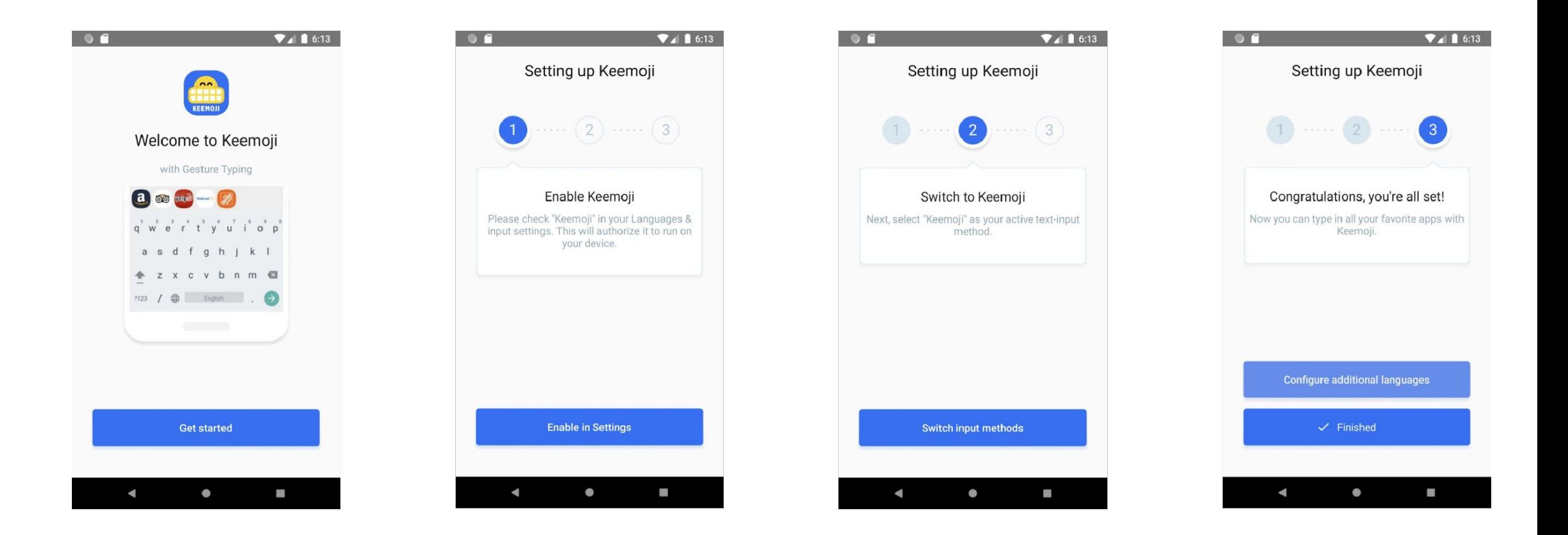

## **Кастомизация** (Android)

Так как у нас множество партнерских сборок, то основное требование к онбордингу это широкие возможности кастомизации под партнера и простота имплементации дизайна в разработке.

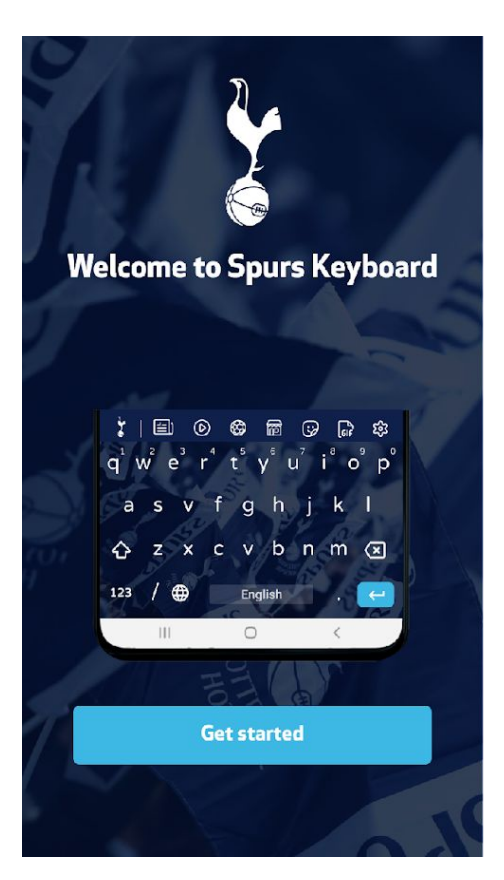

Ko

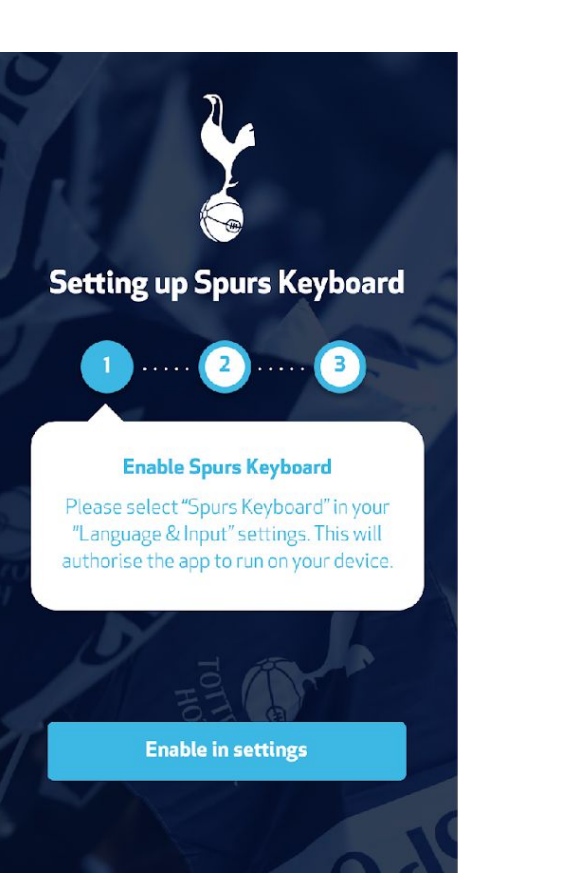

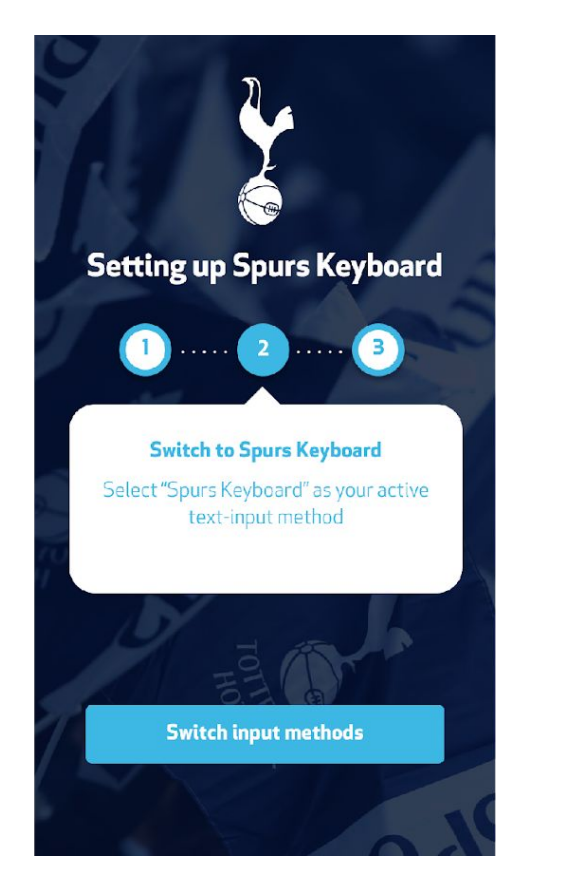

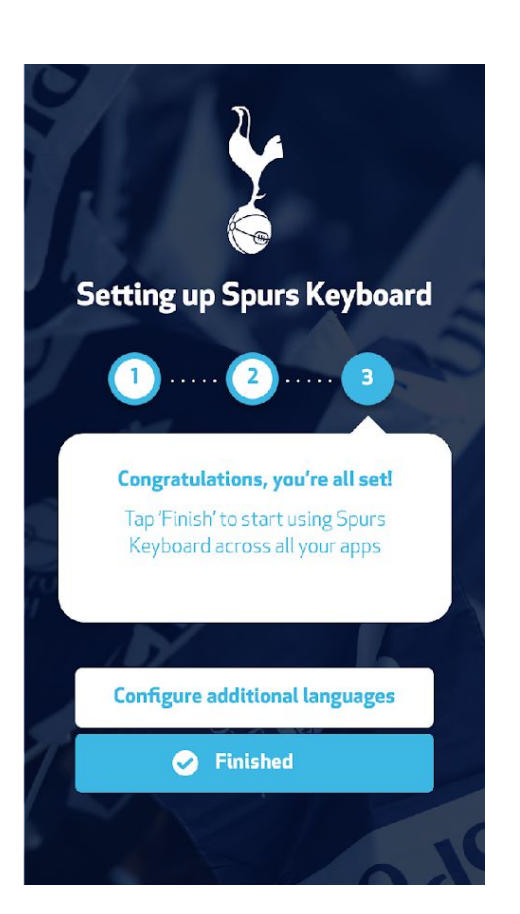

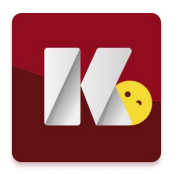

## IOS **версия**

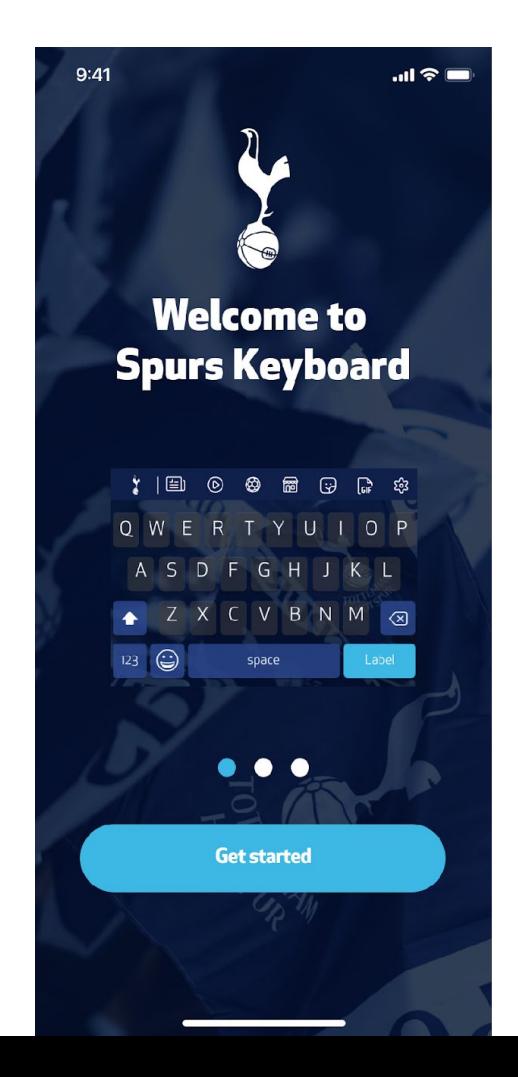

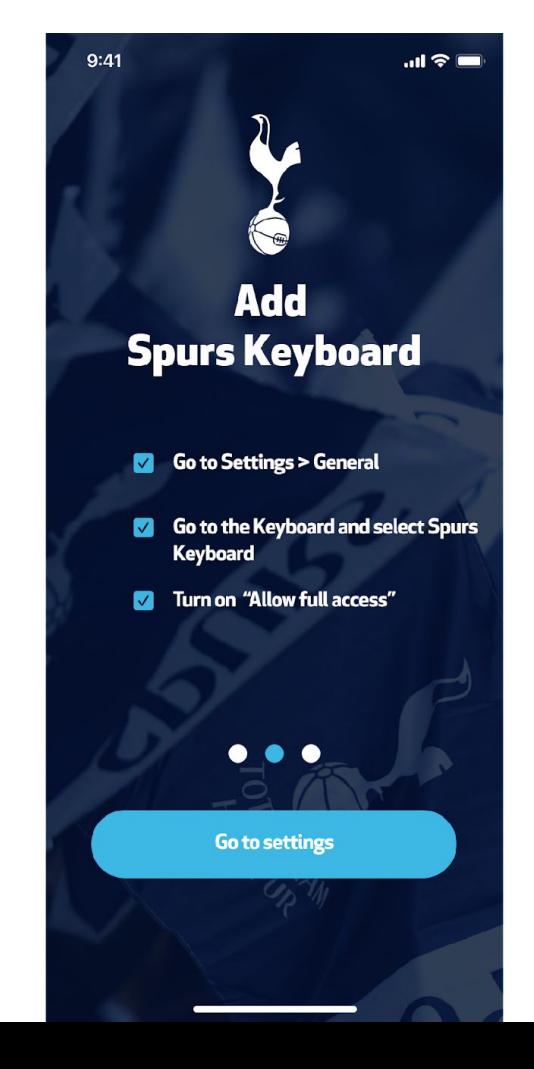

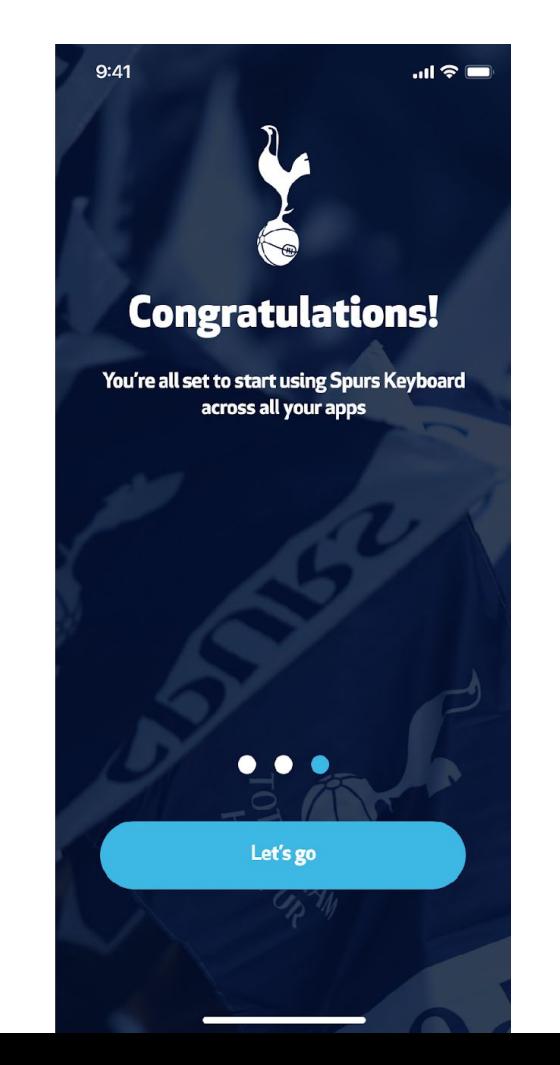

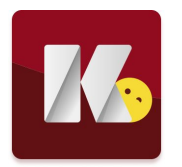

## **Вертикальный и горизонтальный вид**

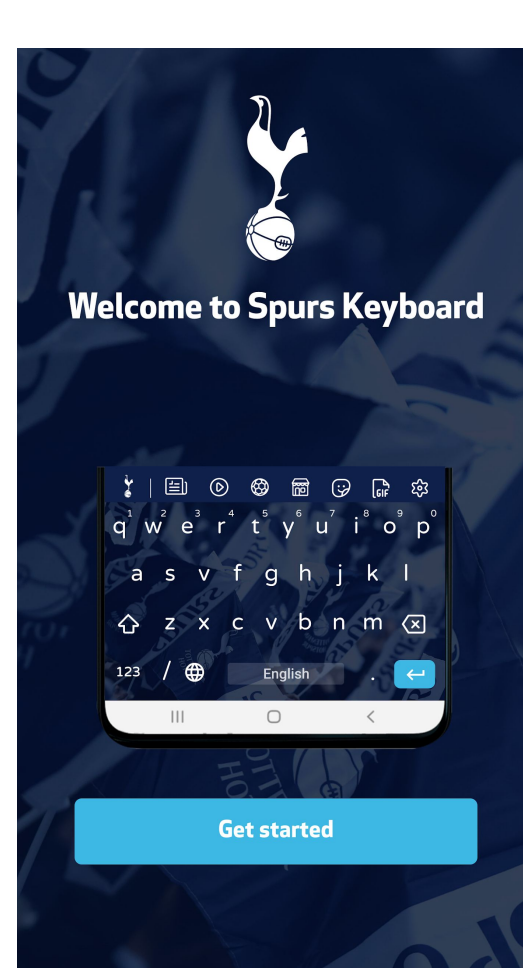

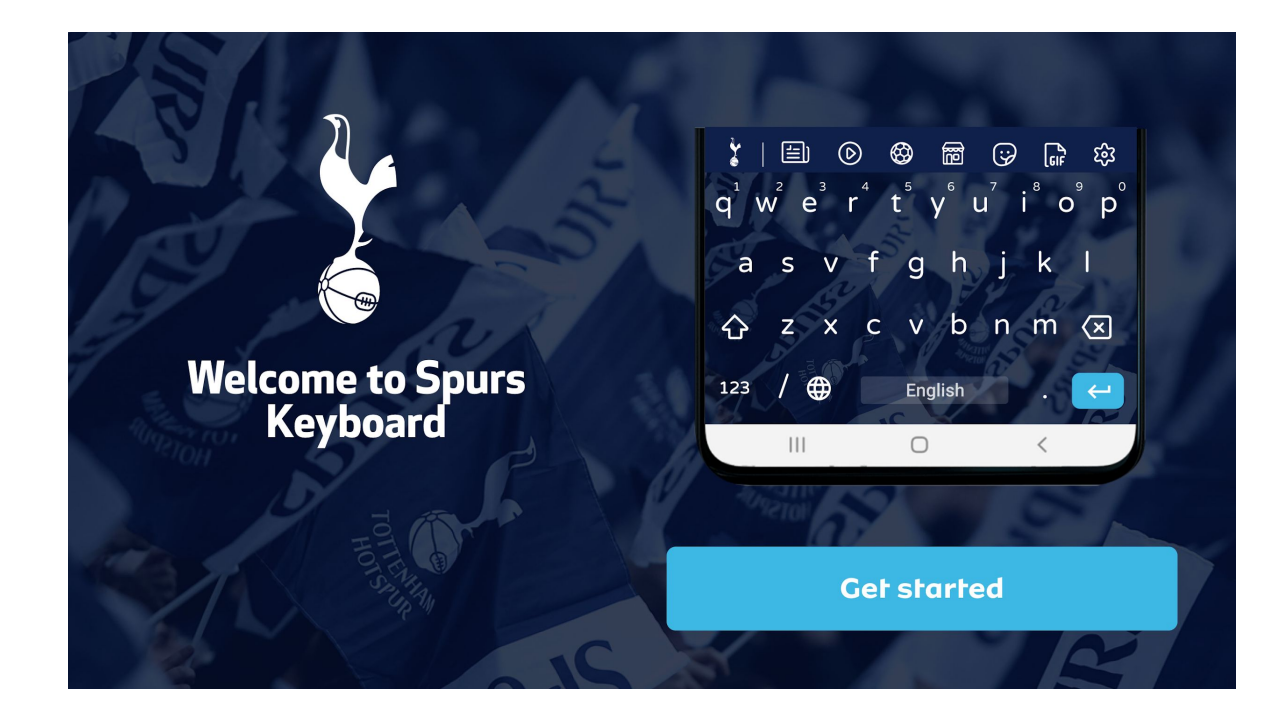

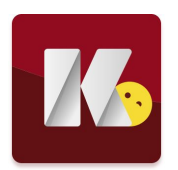

#### **Возможности кастомизации**

Кастомизируемые элементы: фон, шрифт, цвет, лого.

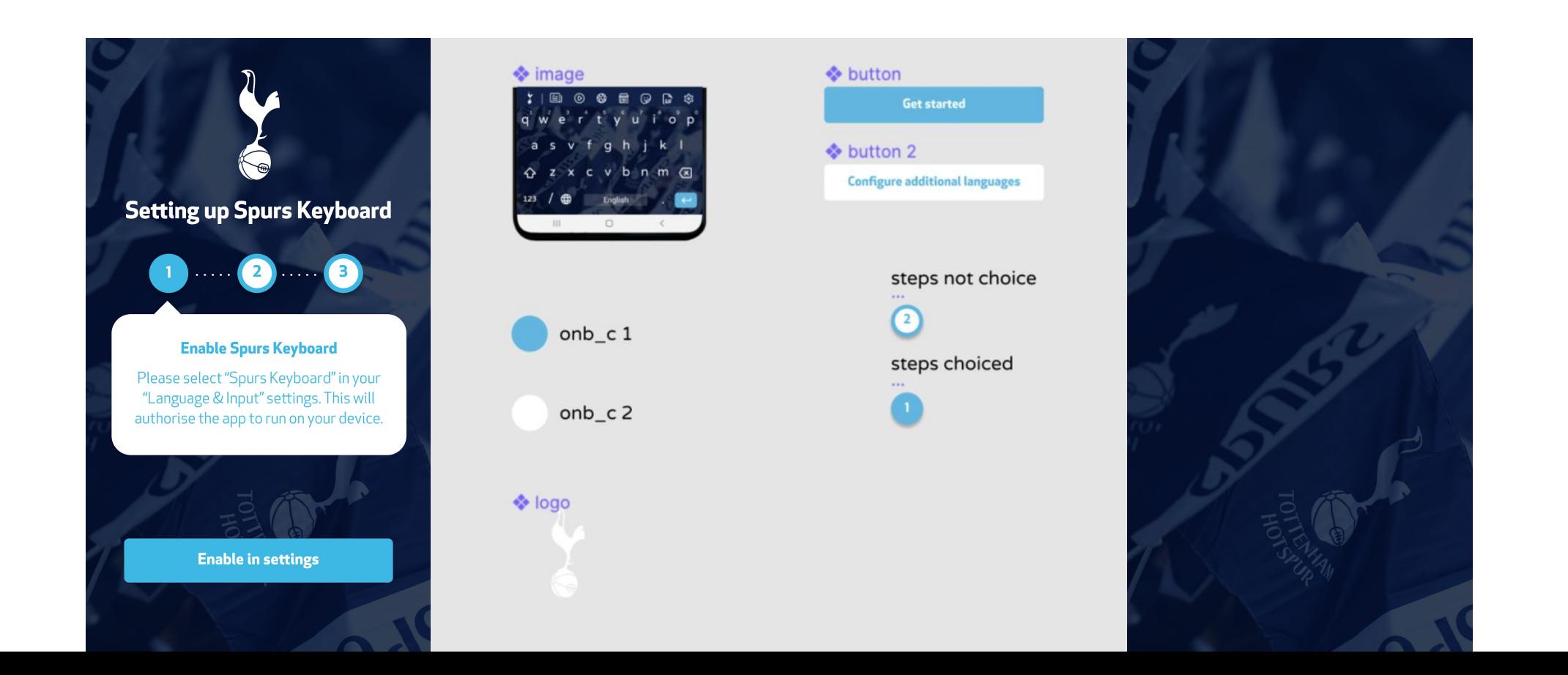

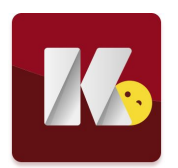

#### **Возможности кастомизации**

Примеры кастомизаций

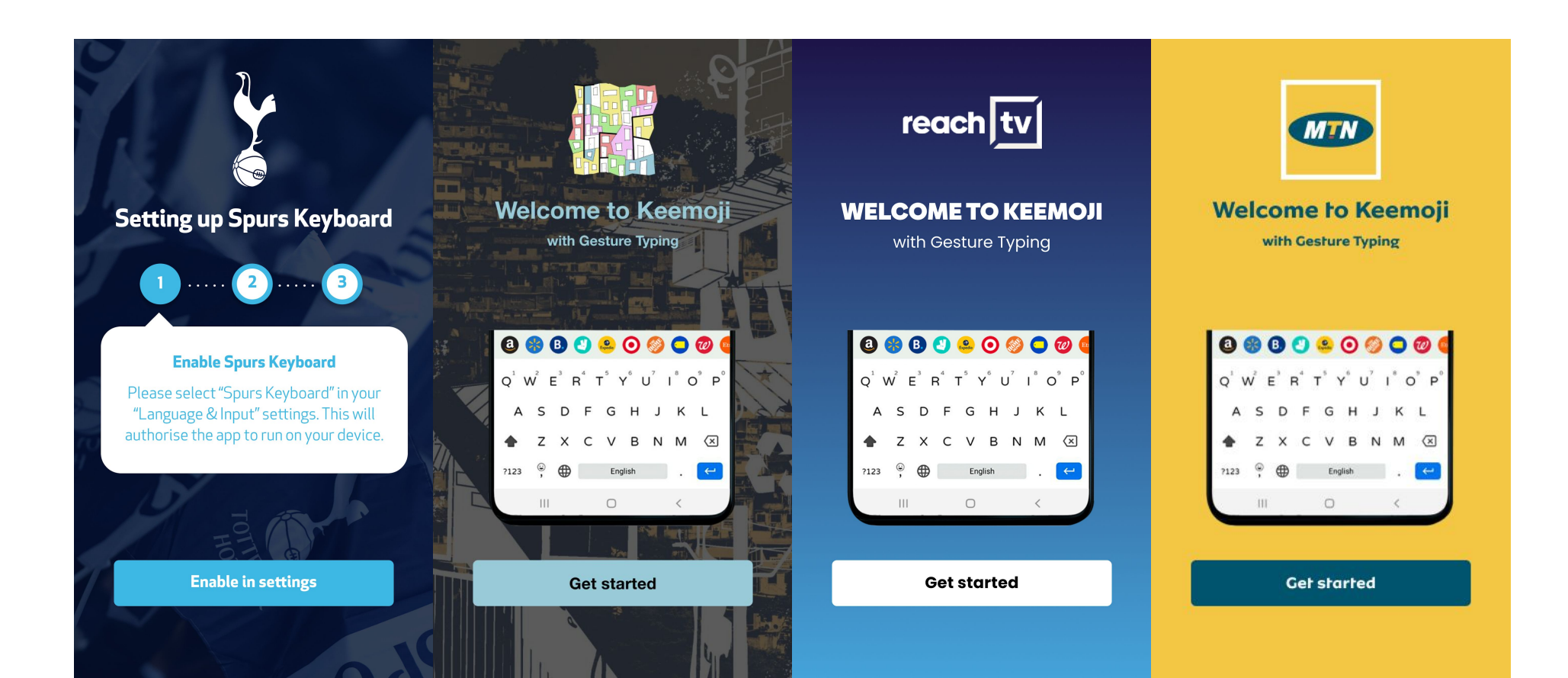

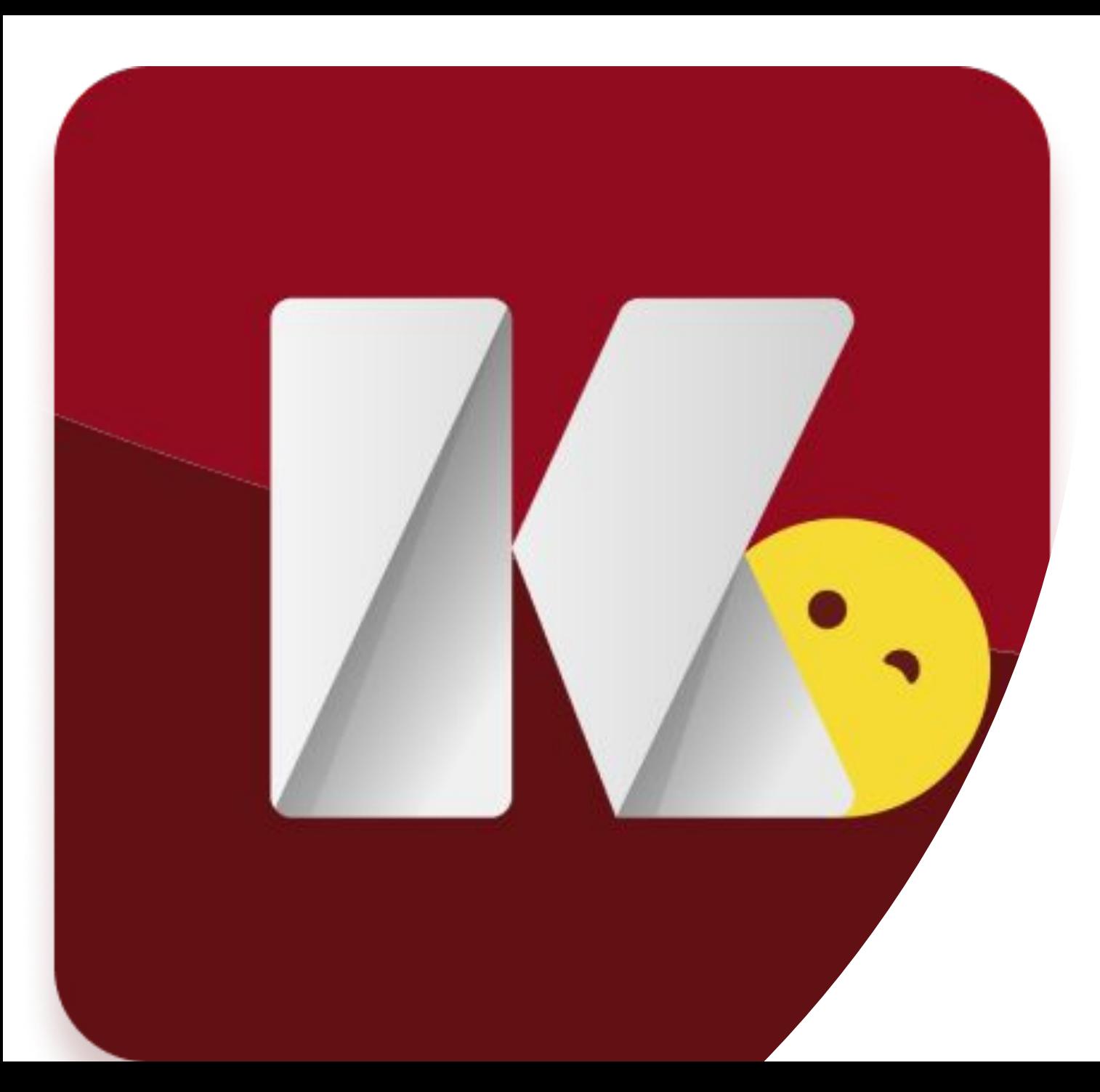

## **Зачем было что**-**то менять**?

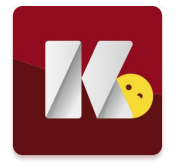

## **Причины обновления**

- 1. Появился новый фирменный стиль.
- 2. Новые фичи в клавиатуре
- 3. Клавиатура стала сложнее и нужно показать пользователю основные фичи просто, наглядно и понятно.

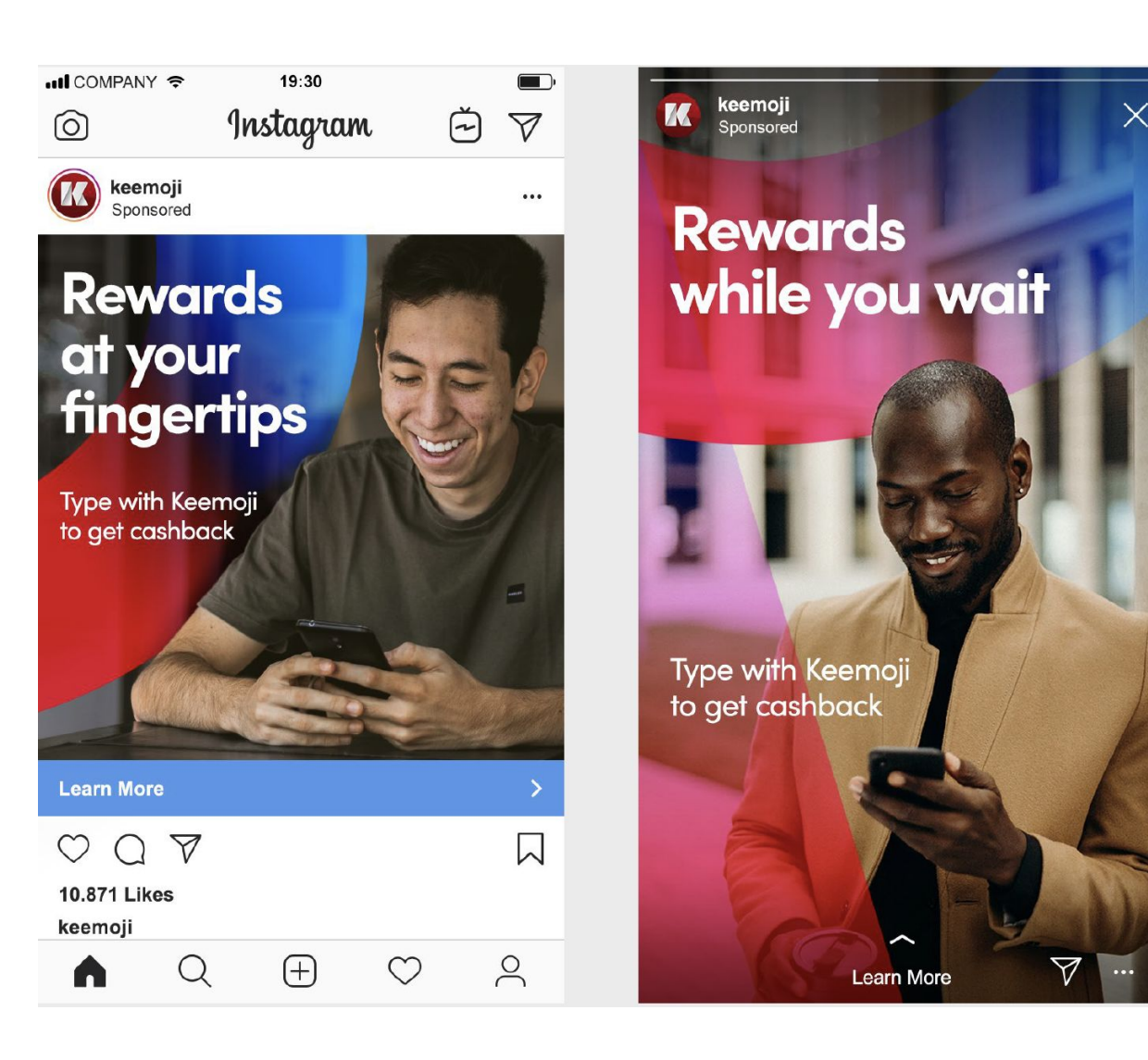

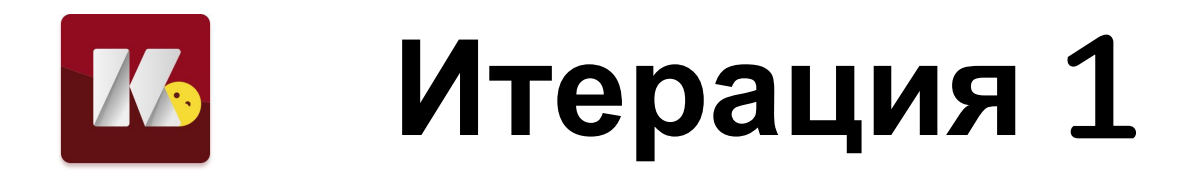

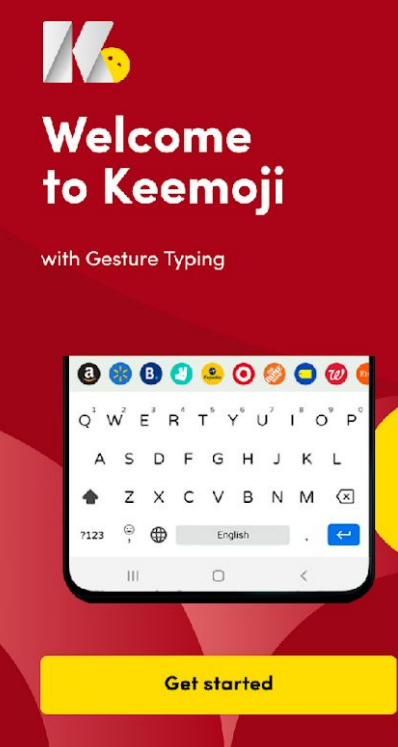

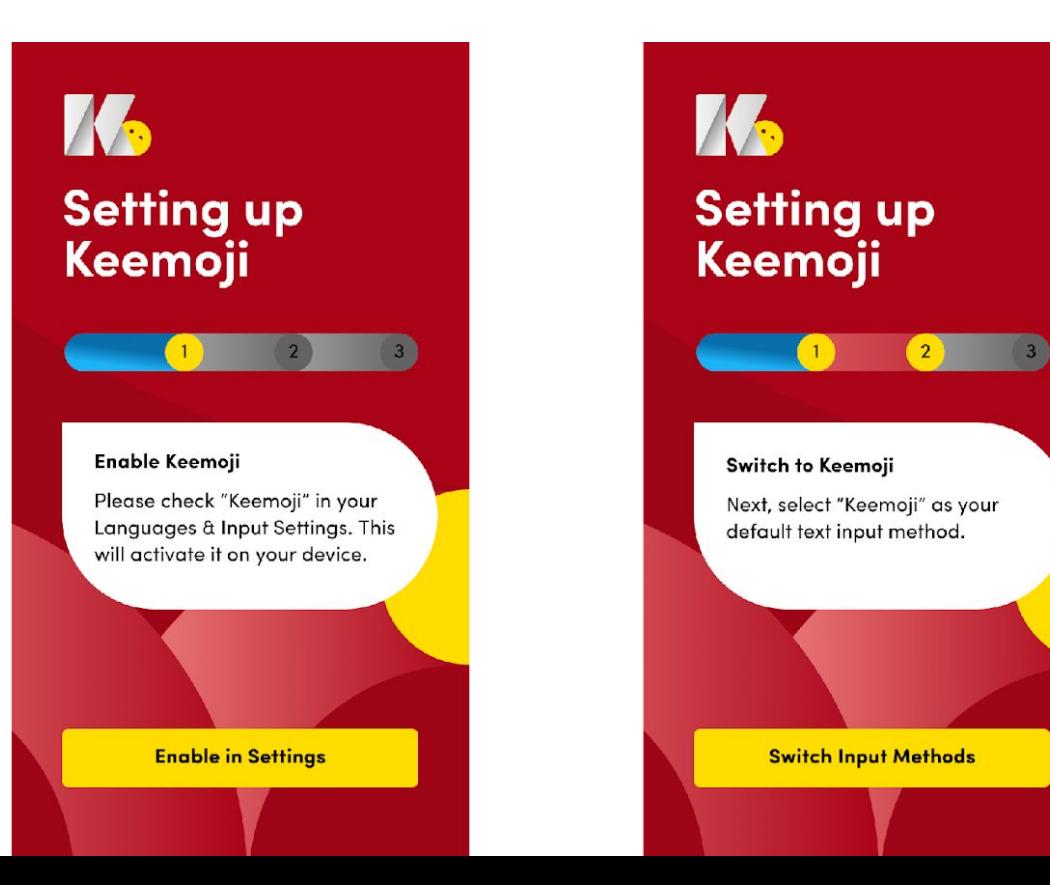

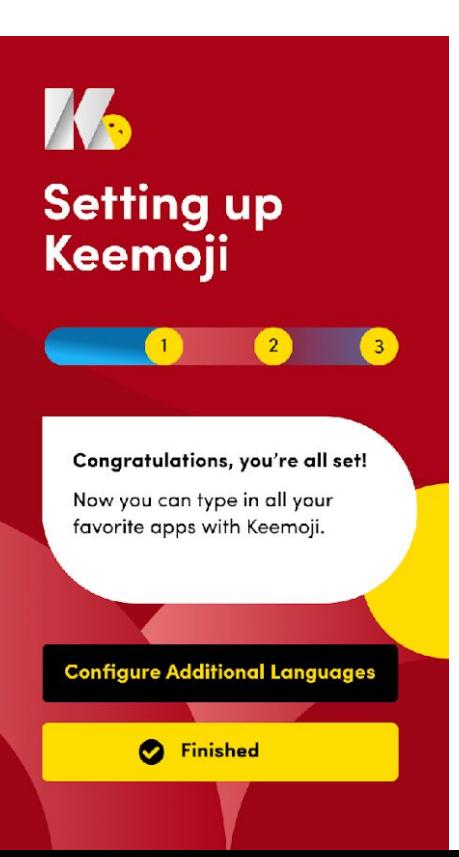

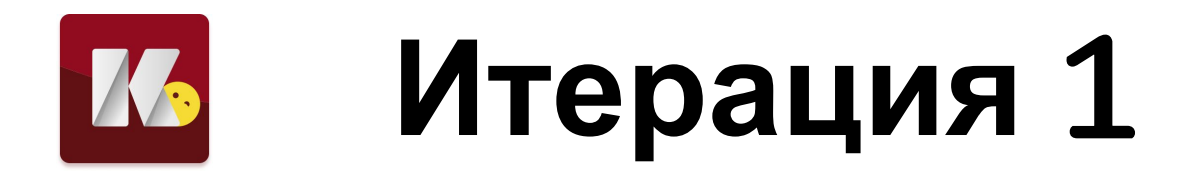

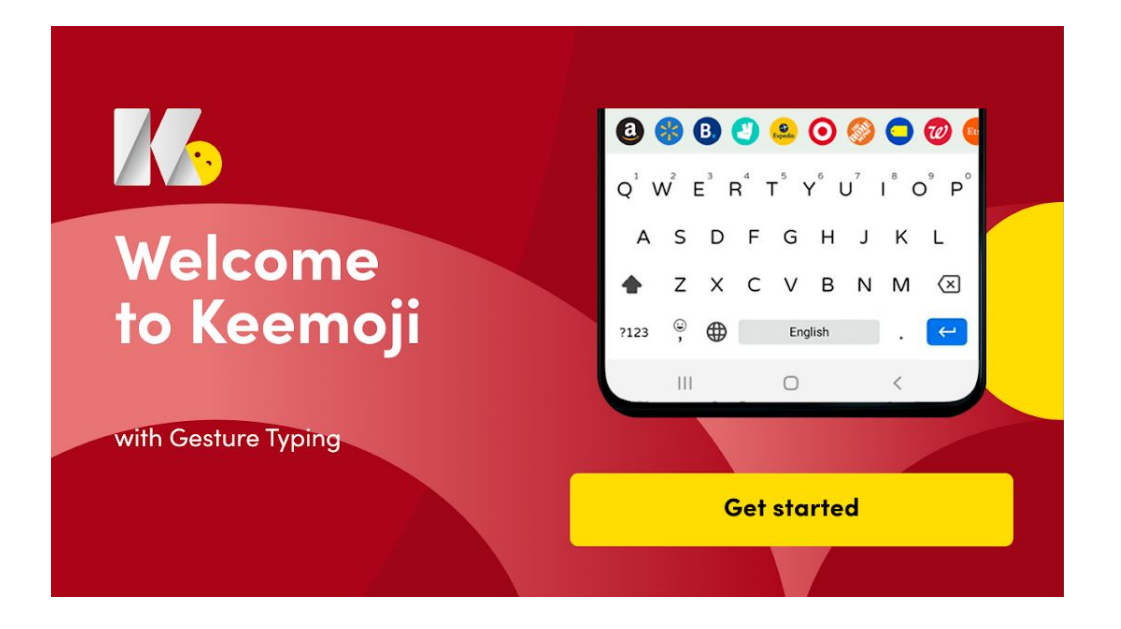

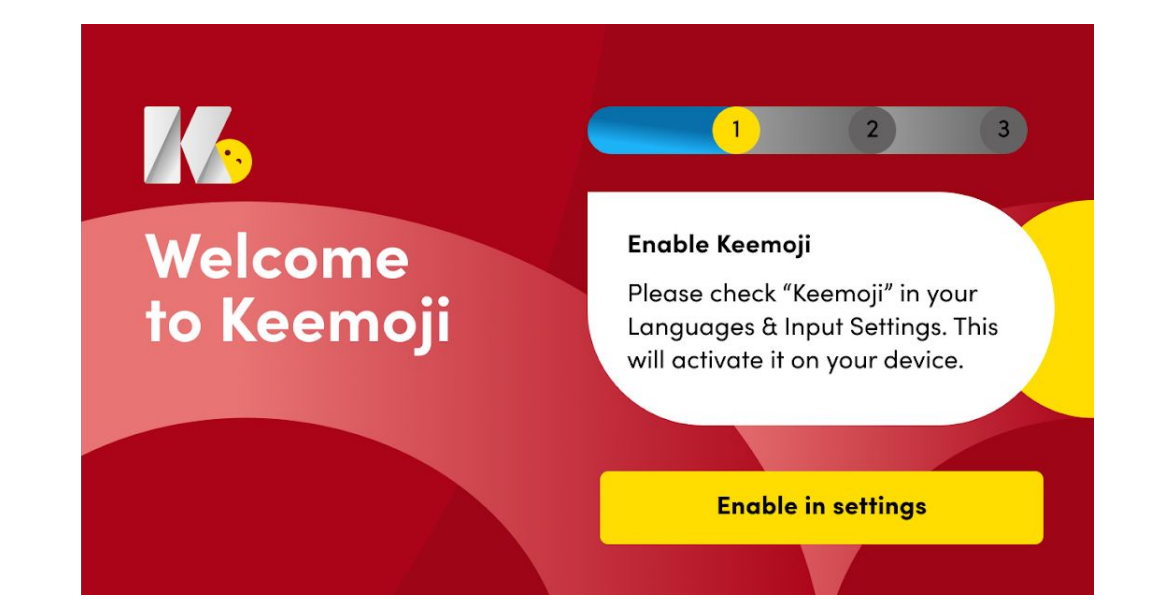

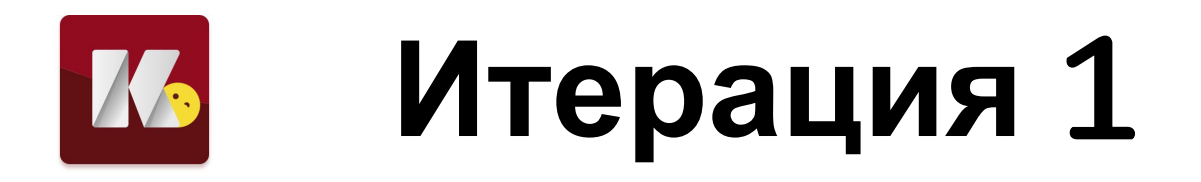

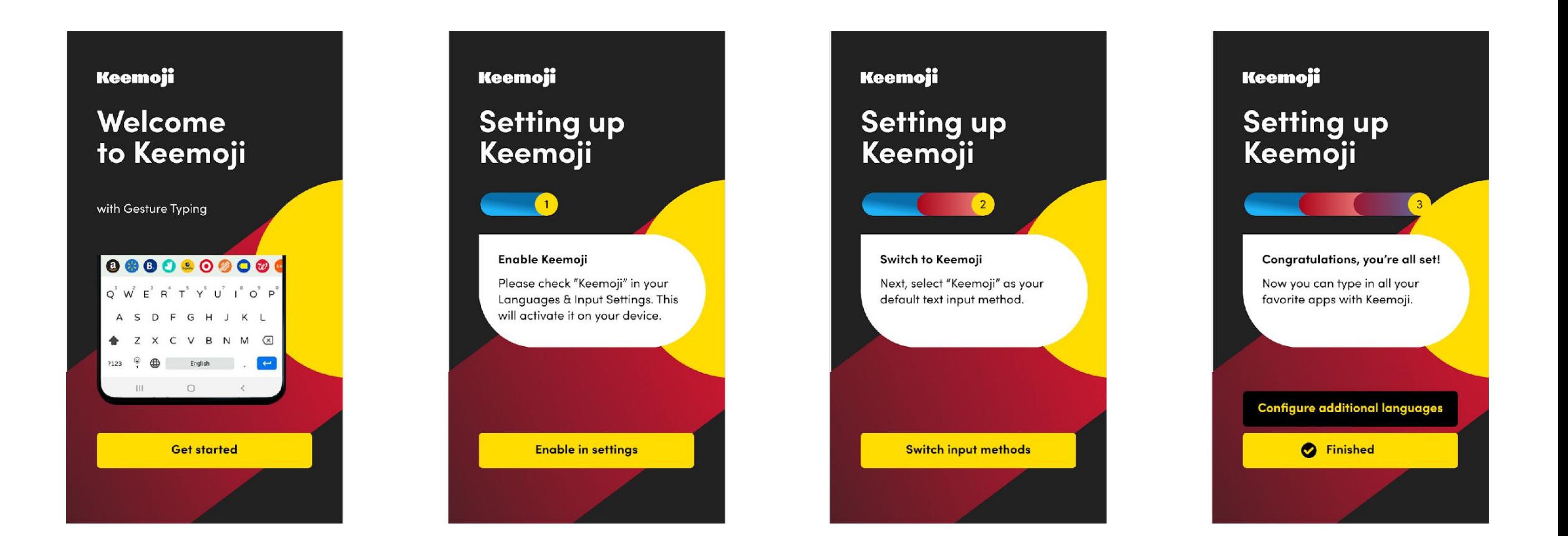

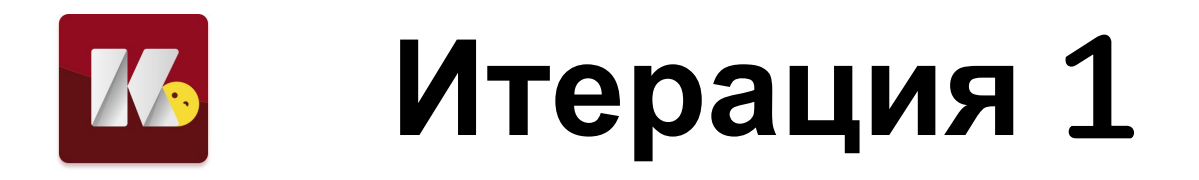

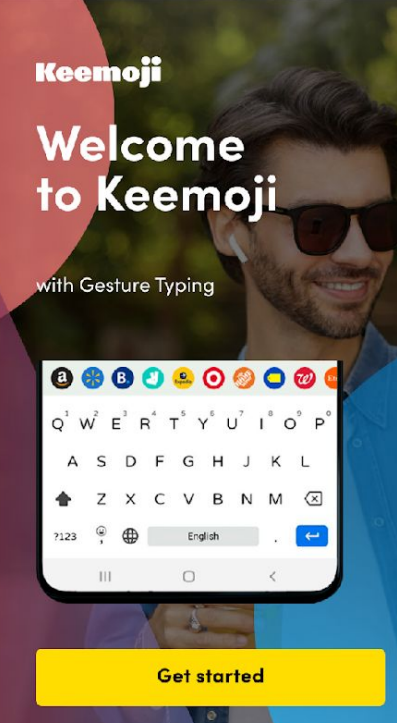

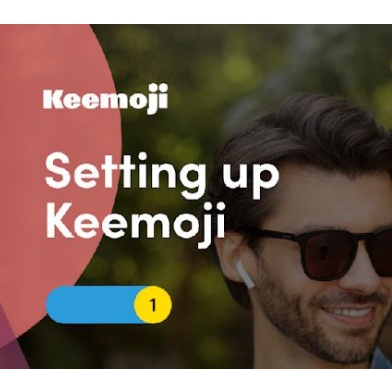

**Enable Keemoji** Please check "Keemoji" in your Languages & Input Settings. This will activate it on your device.

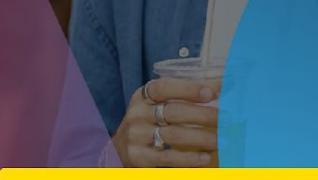

**Enable in settings** 

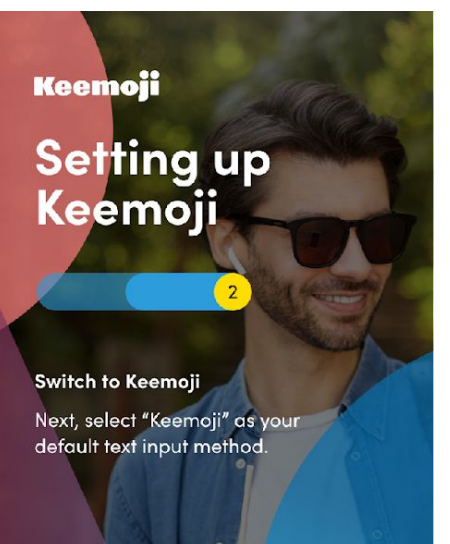

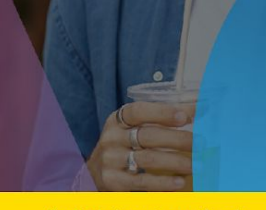

Switch input methods

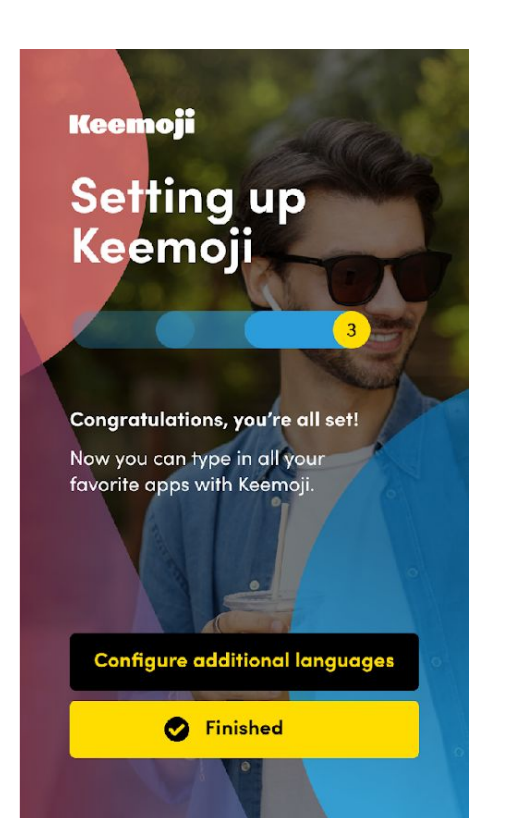

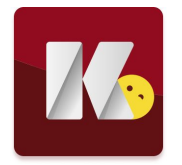

## **Результат**

- 1. Выглядит свежо и современно
- 2. Клавиатура стала сложнее, а пользователю основные фичи так и не показали.

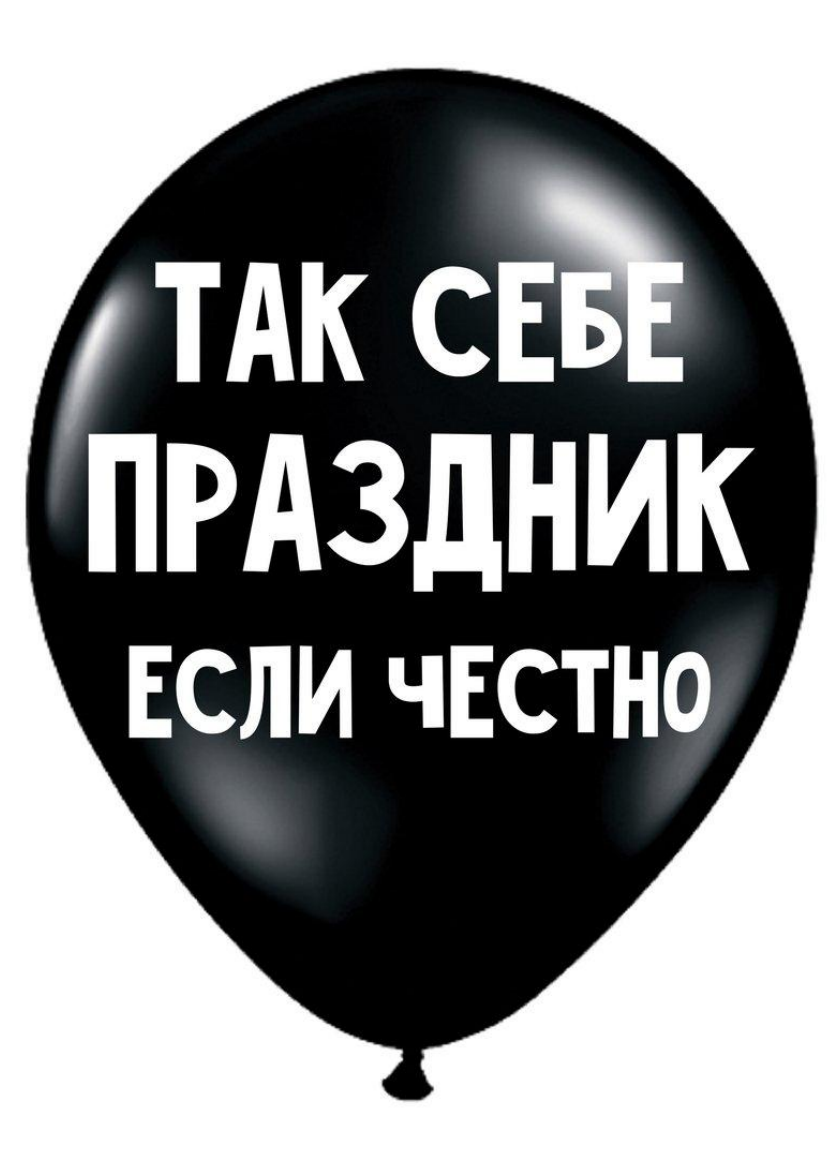

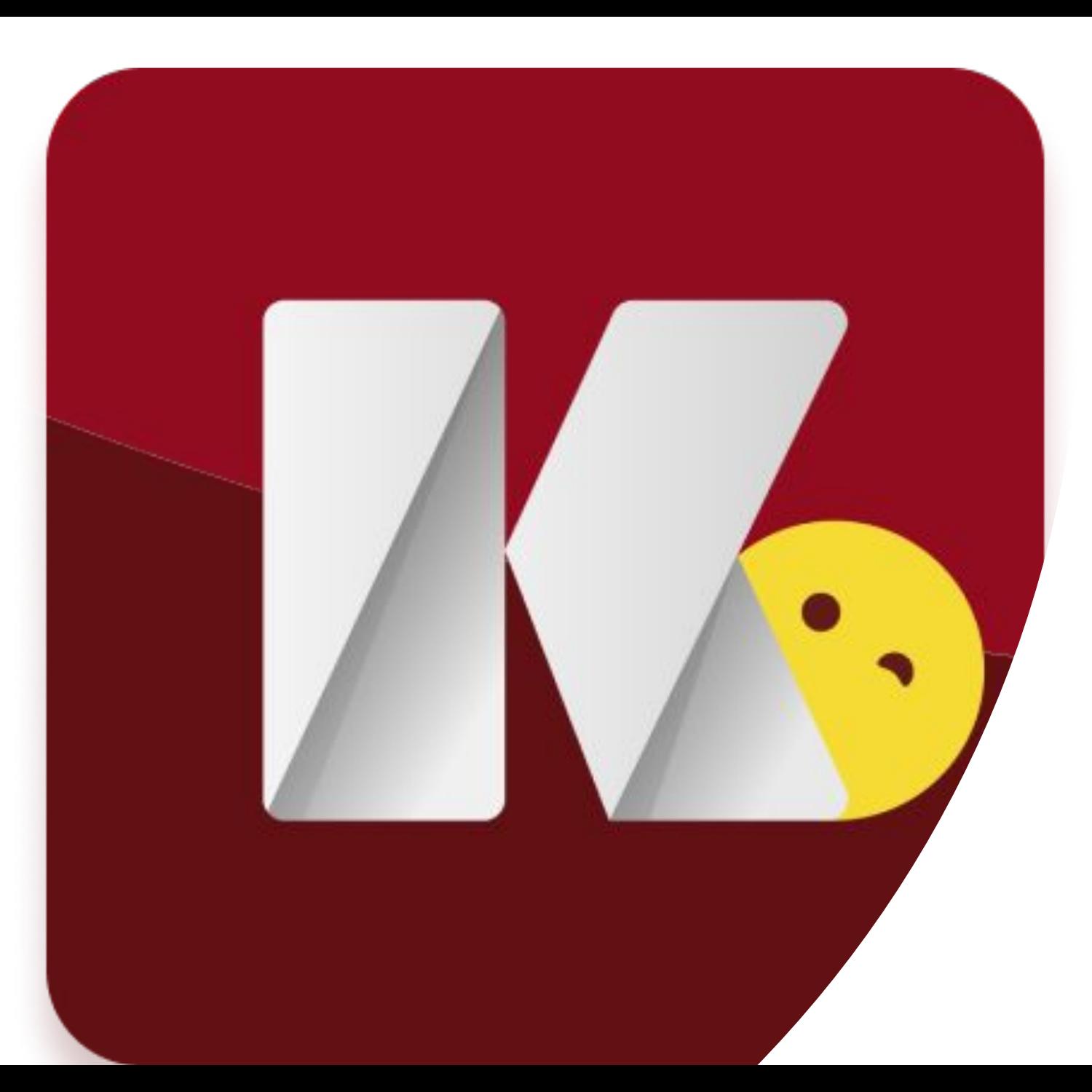

### $ux$ исследовани Я

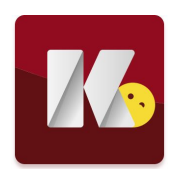

#### **Анализ конкурентов**

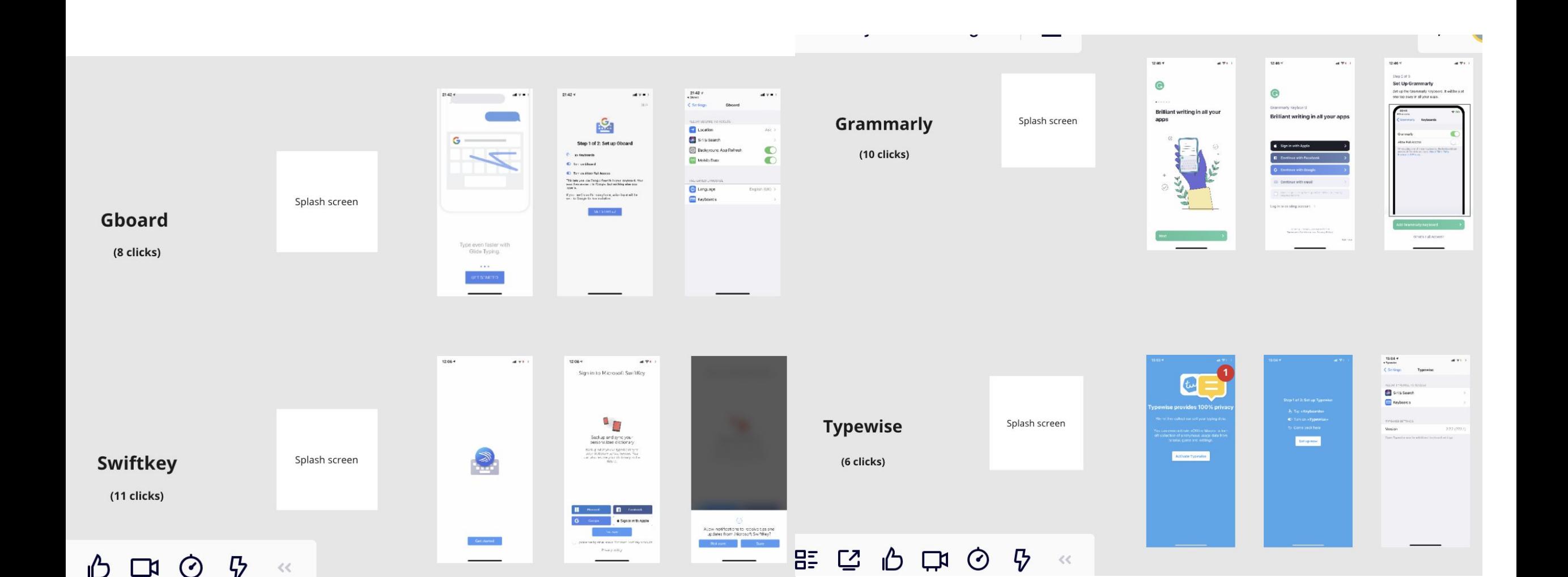

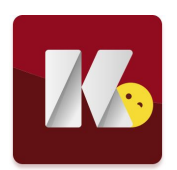

### **Анализ конкурентов**

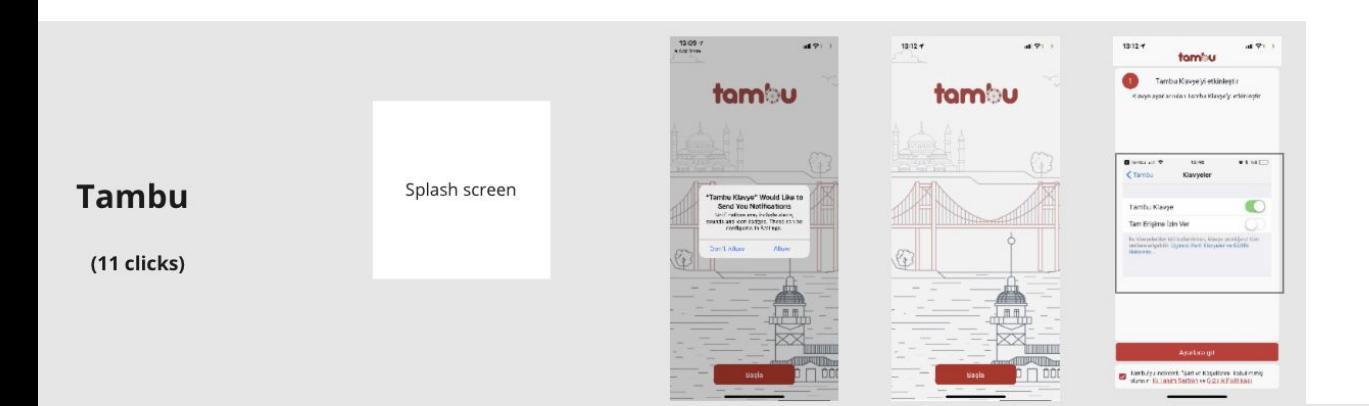

- 1. Наличие сплеш-экрана
- 2. Анимации ключевых фич клавиатур
- 3. Сложный онбординг не отталкивает пользователя

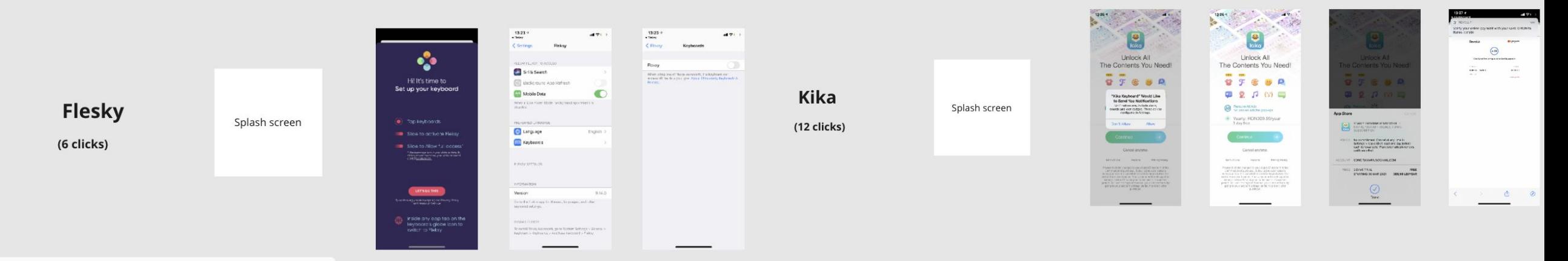

ᆴ┎<sup>ォ</sup>╻ᢢ┌┓  $\odot$ 马  $<<$ 

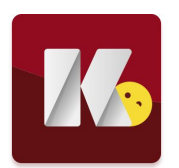

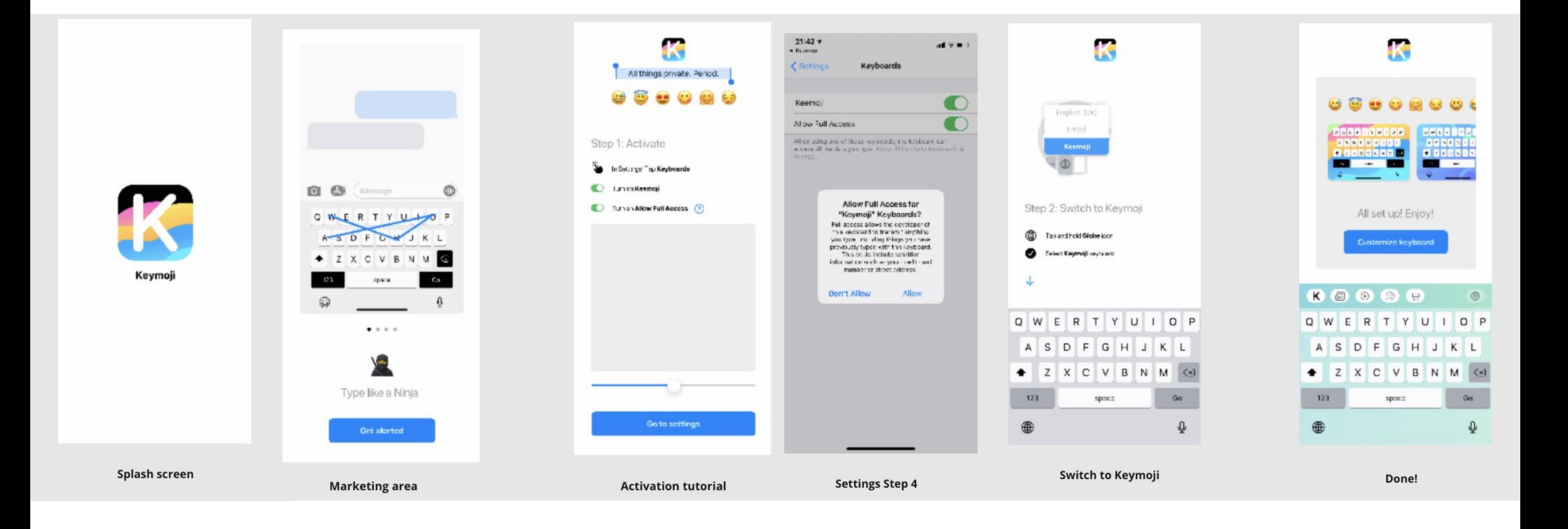

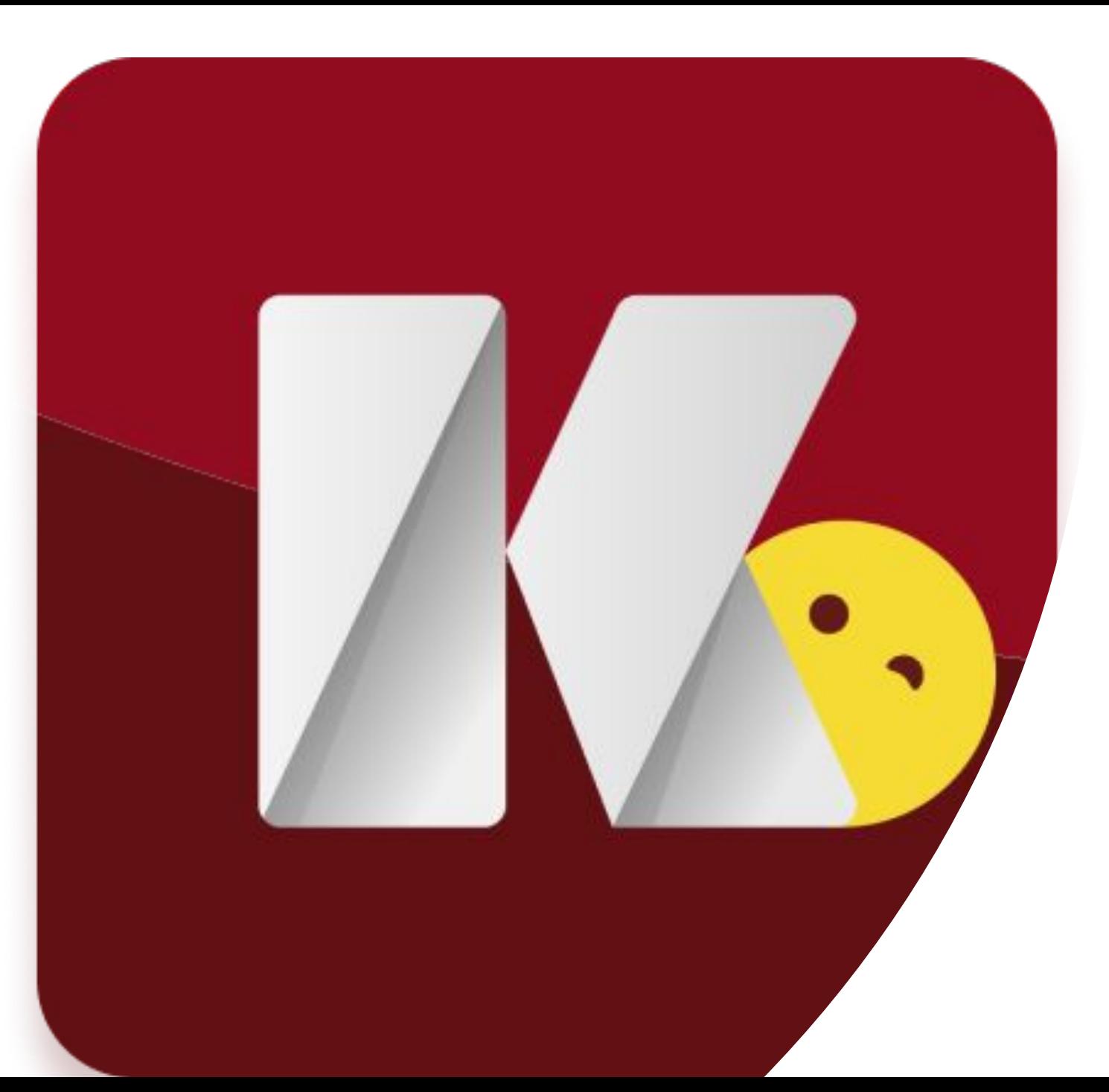

## UIрешения

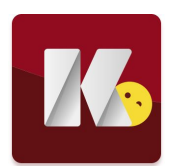

Максимум анимаций

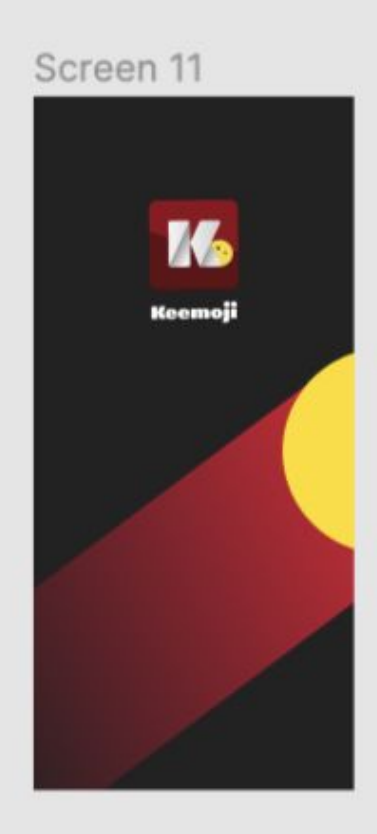

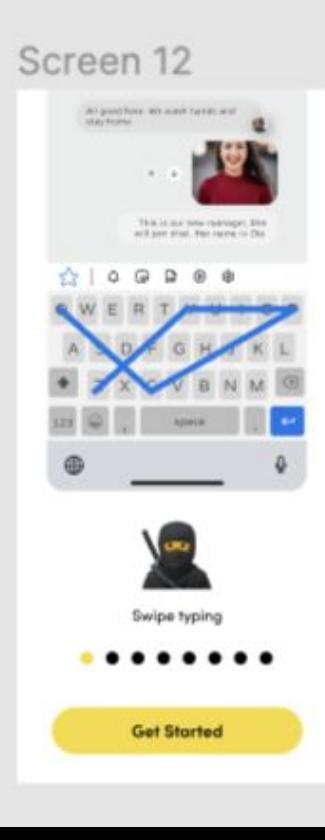

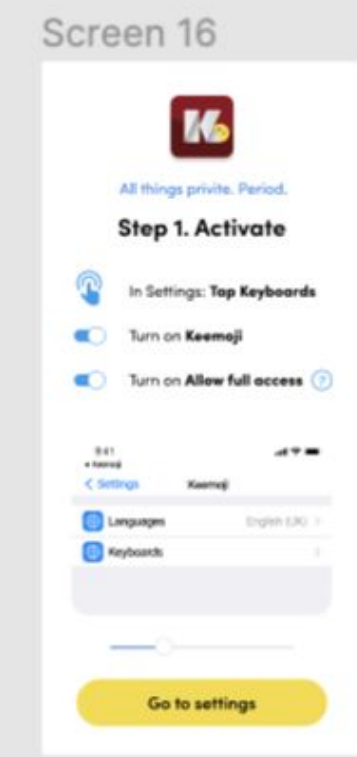

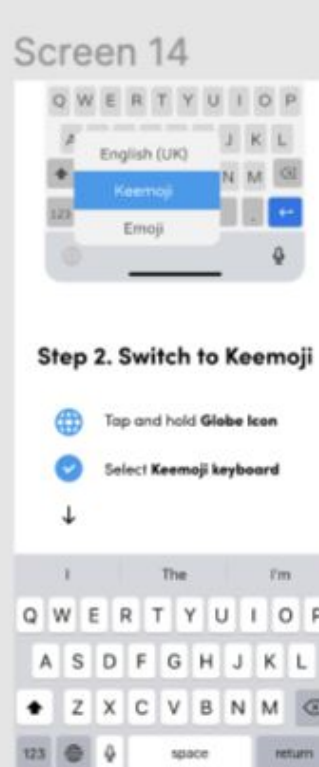

 $^{\circ}$ 

#### Screen 15

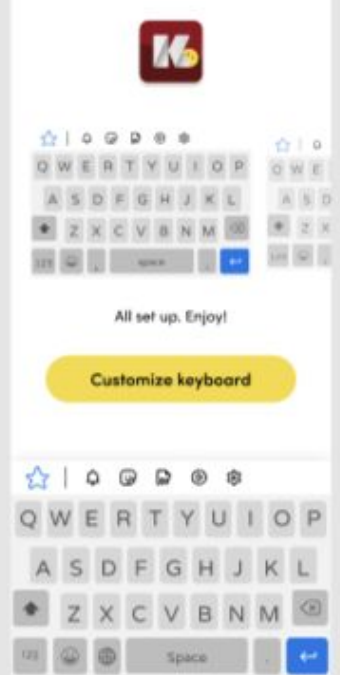

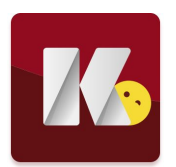

Примеры анимации экранов

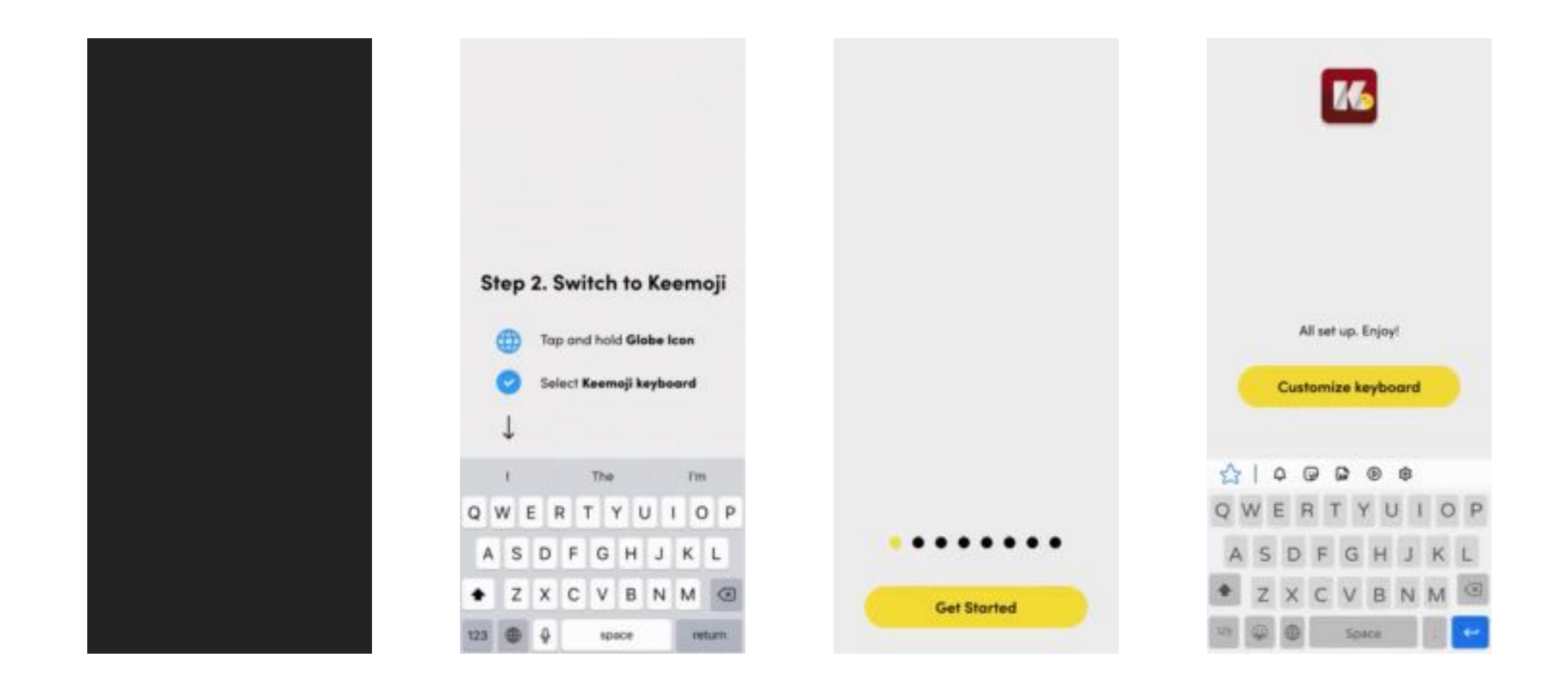

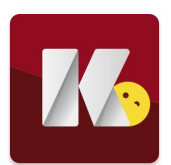

#### Микроанимации

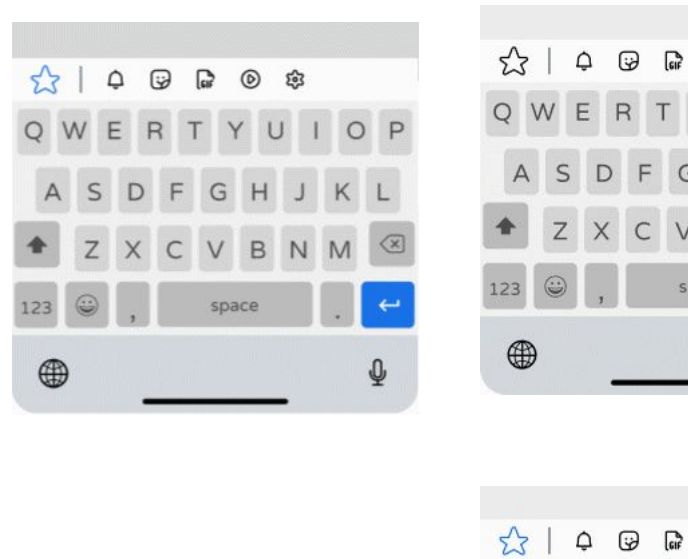

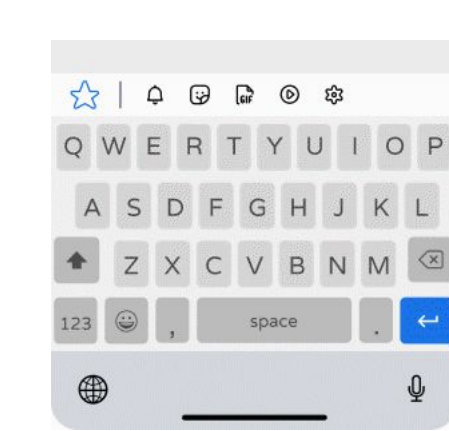

**图 容** 

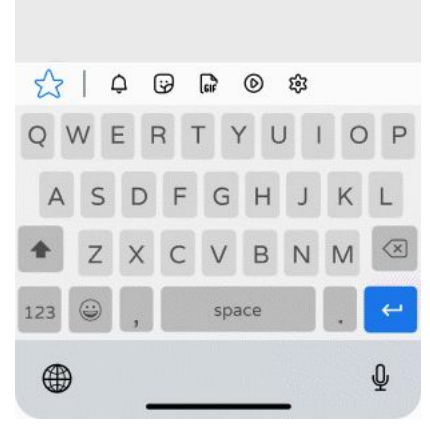

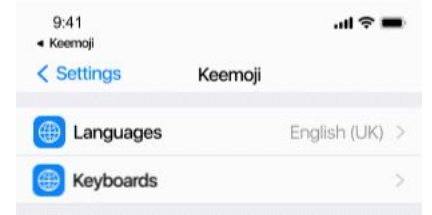

- 1. Большое количество микро-анимаций ограничивает возможности кастомизации дизайна
- 2. Анимации имеют ограничения при конвертации в JSON (не поддерживаются сложные выражения и многосоставные анимации

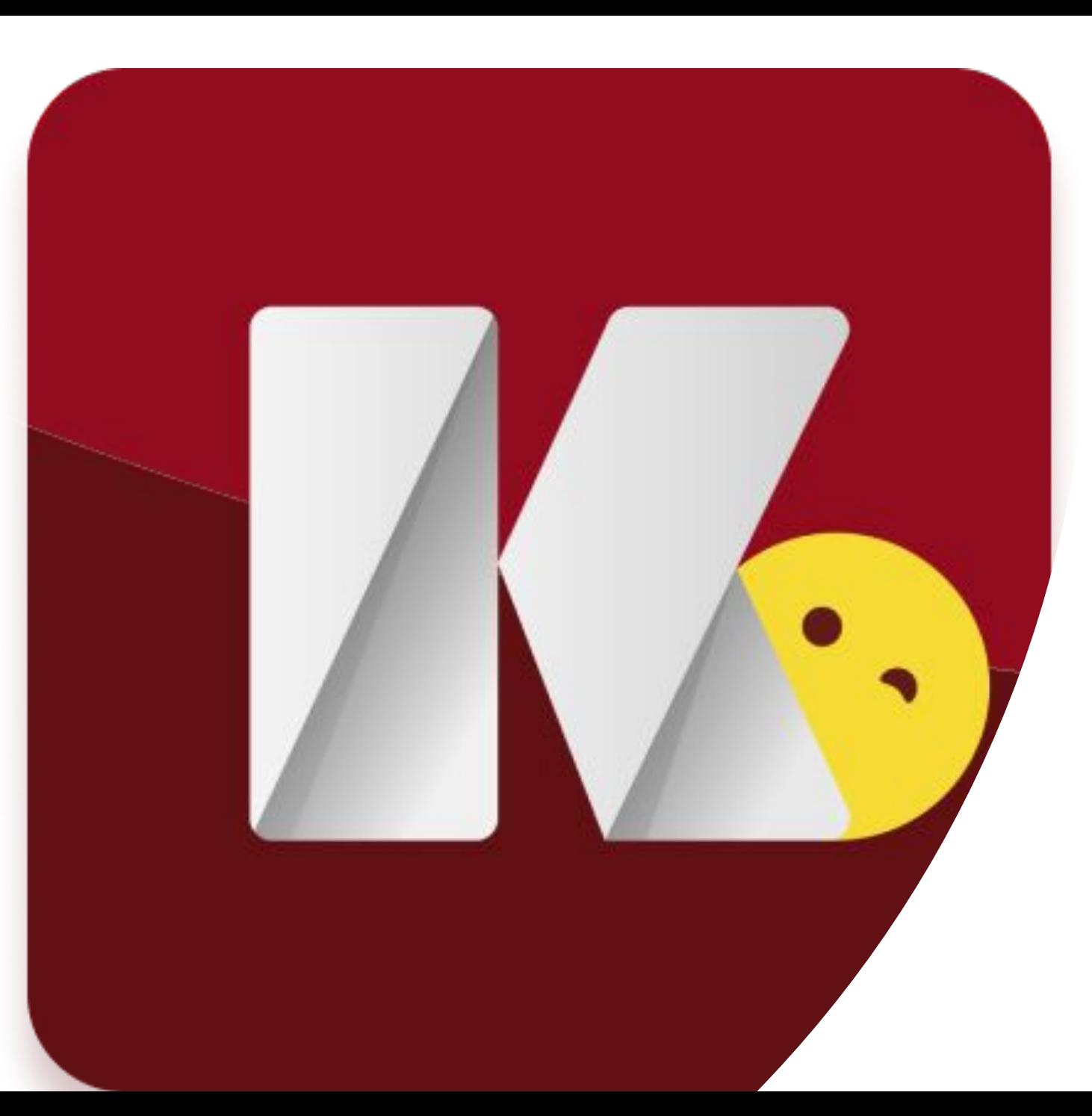

## **Оптимальное решение**

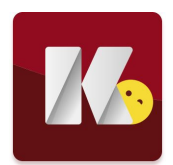

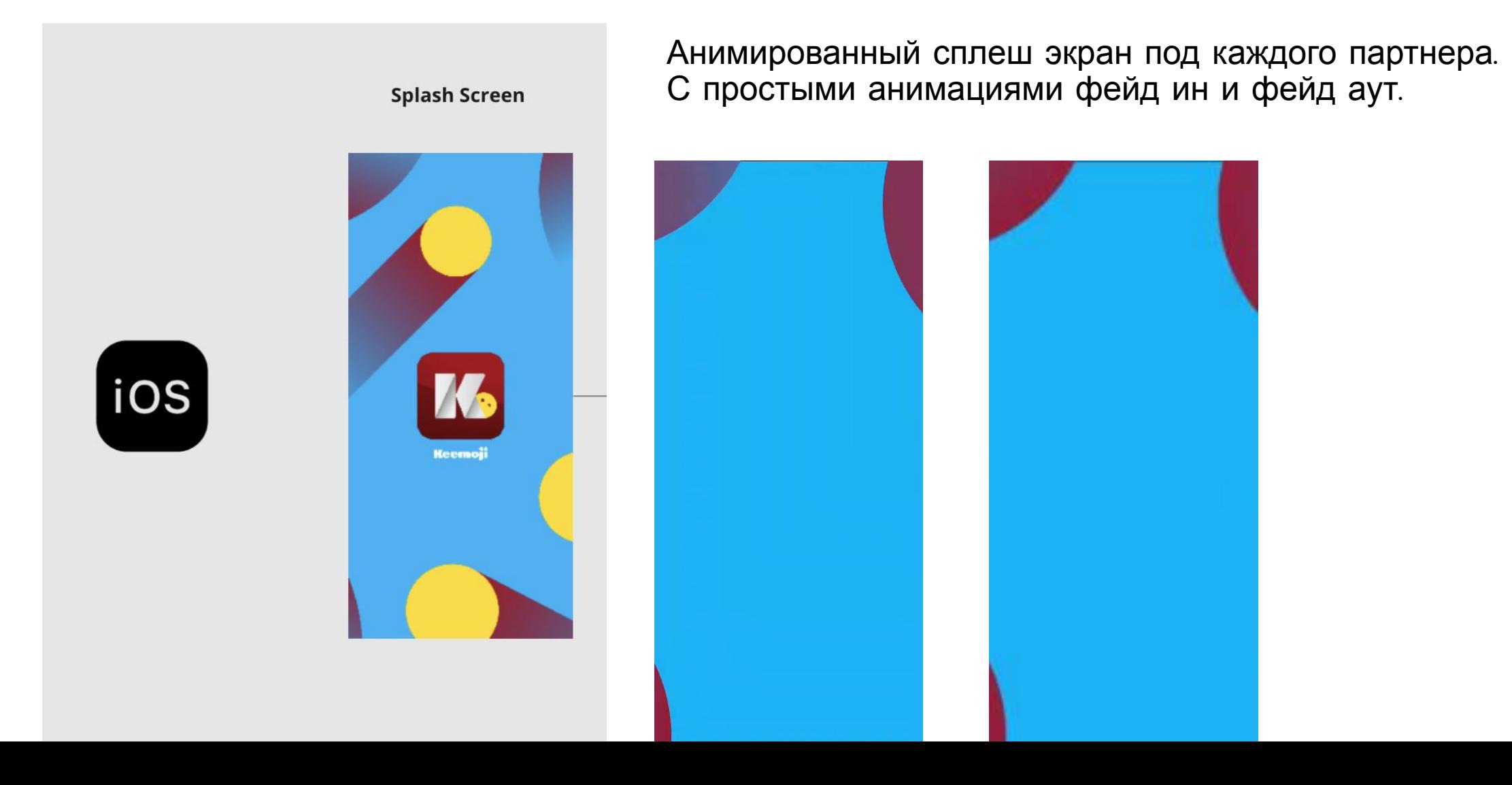

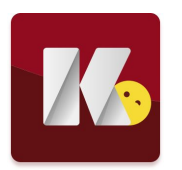

Маркетинговые экраны лучше сделать статичными изображениями

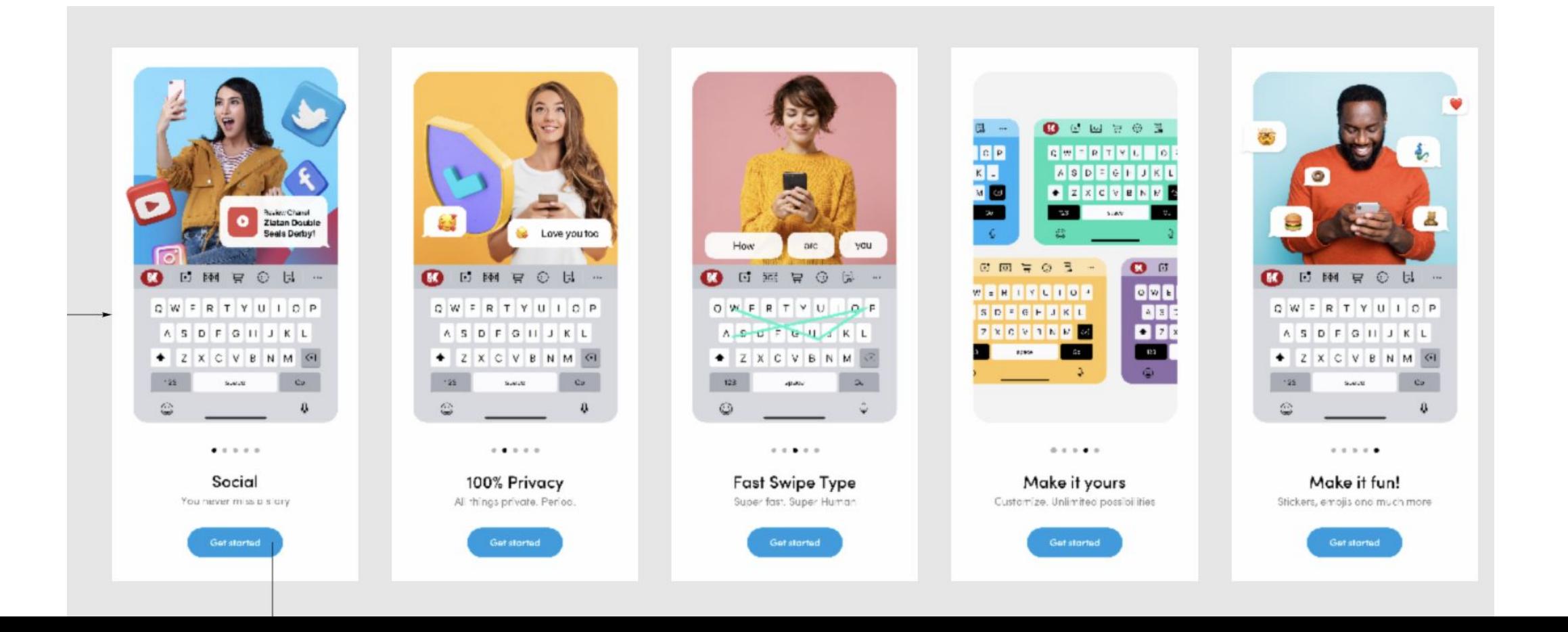

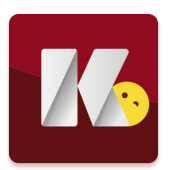

Маркетинговые экраны лучше сделать статичными изображениями

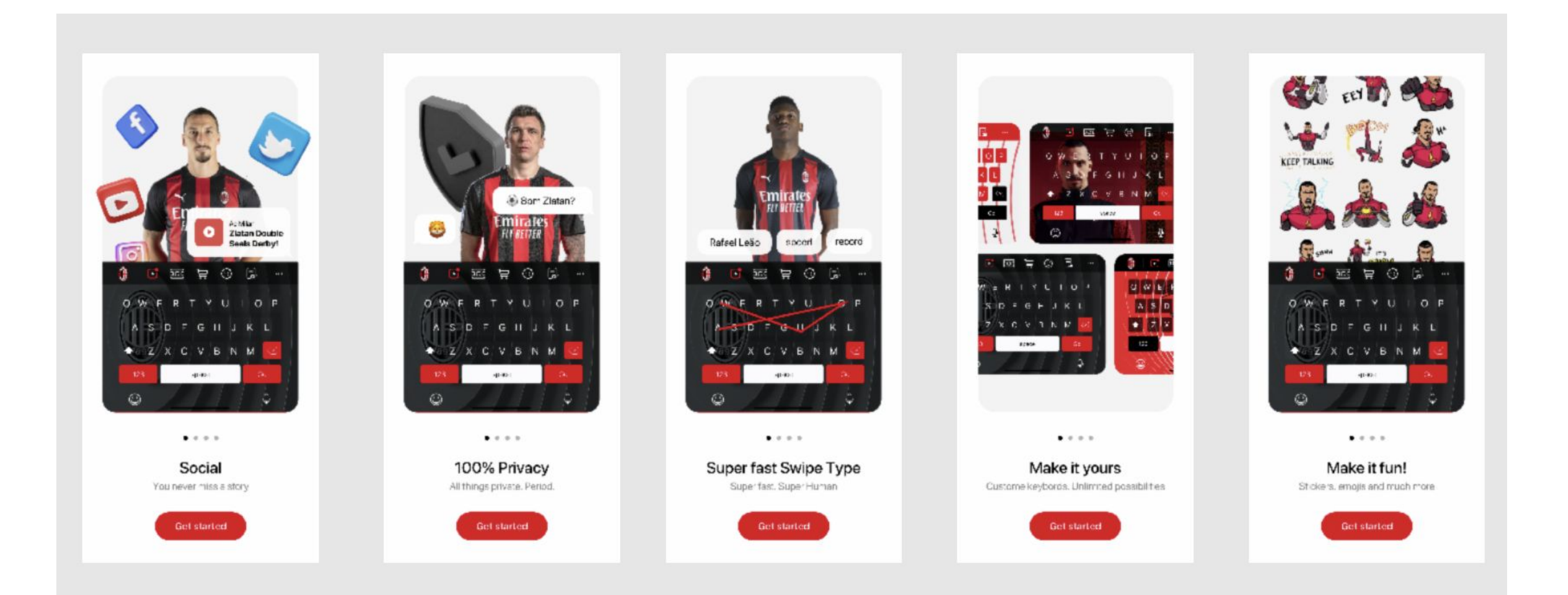

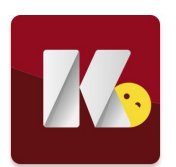

Анимируем только шаг 1 и шаг 2

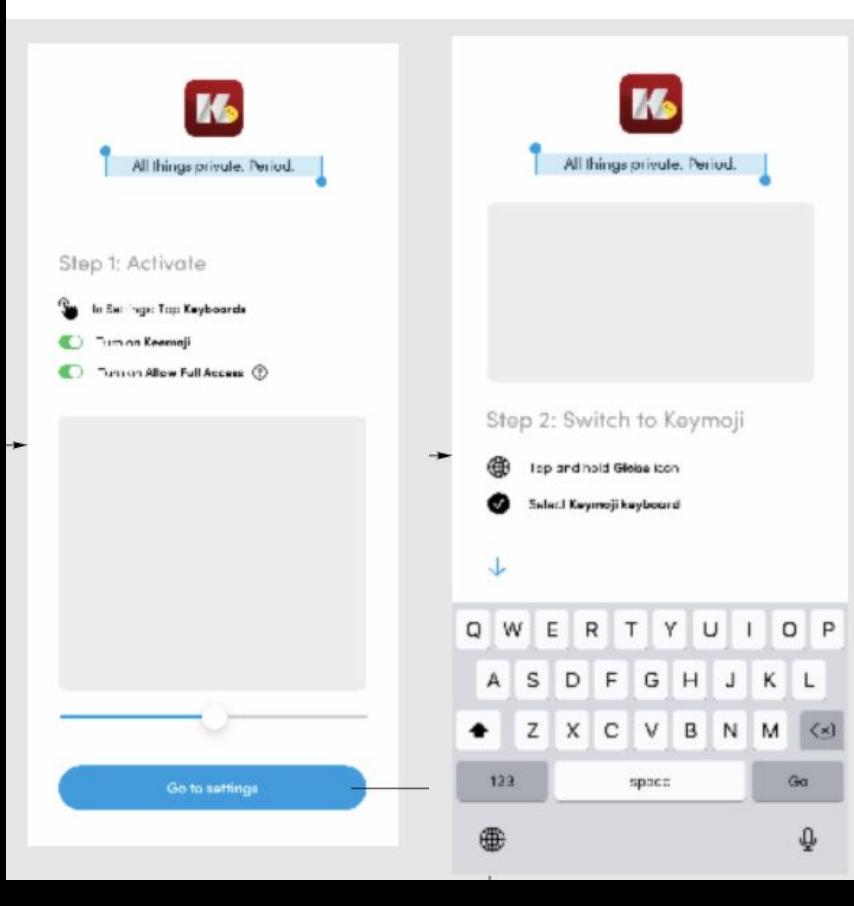

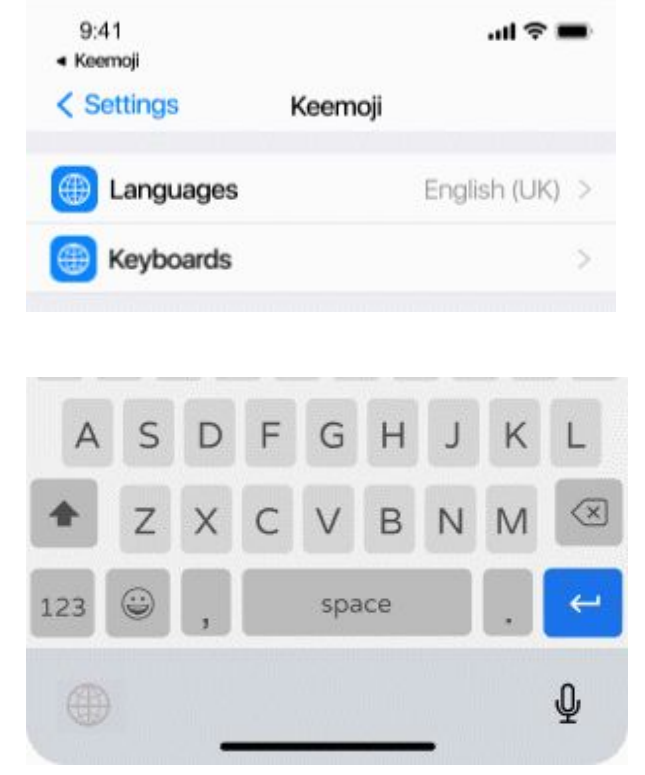

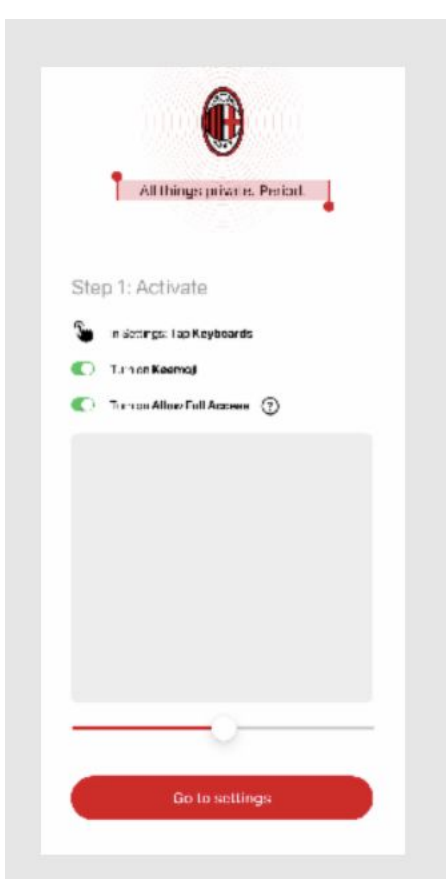

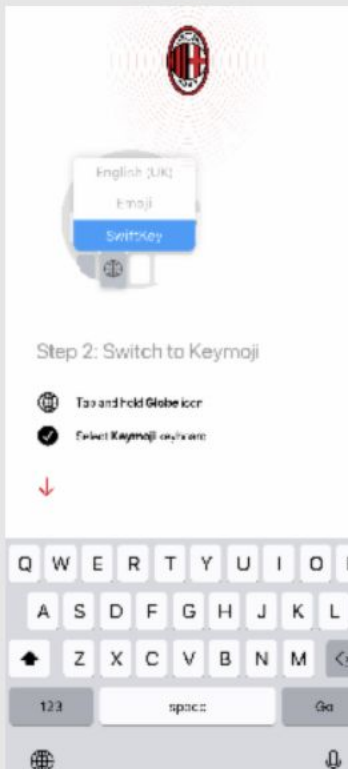

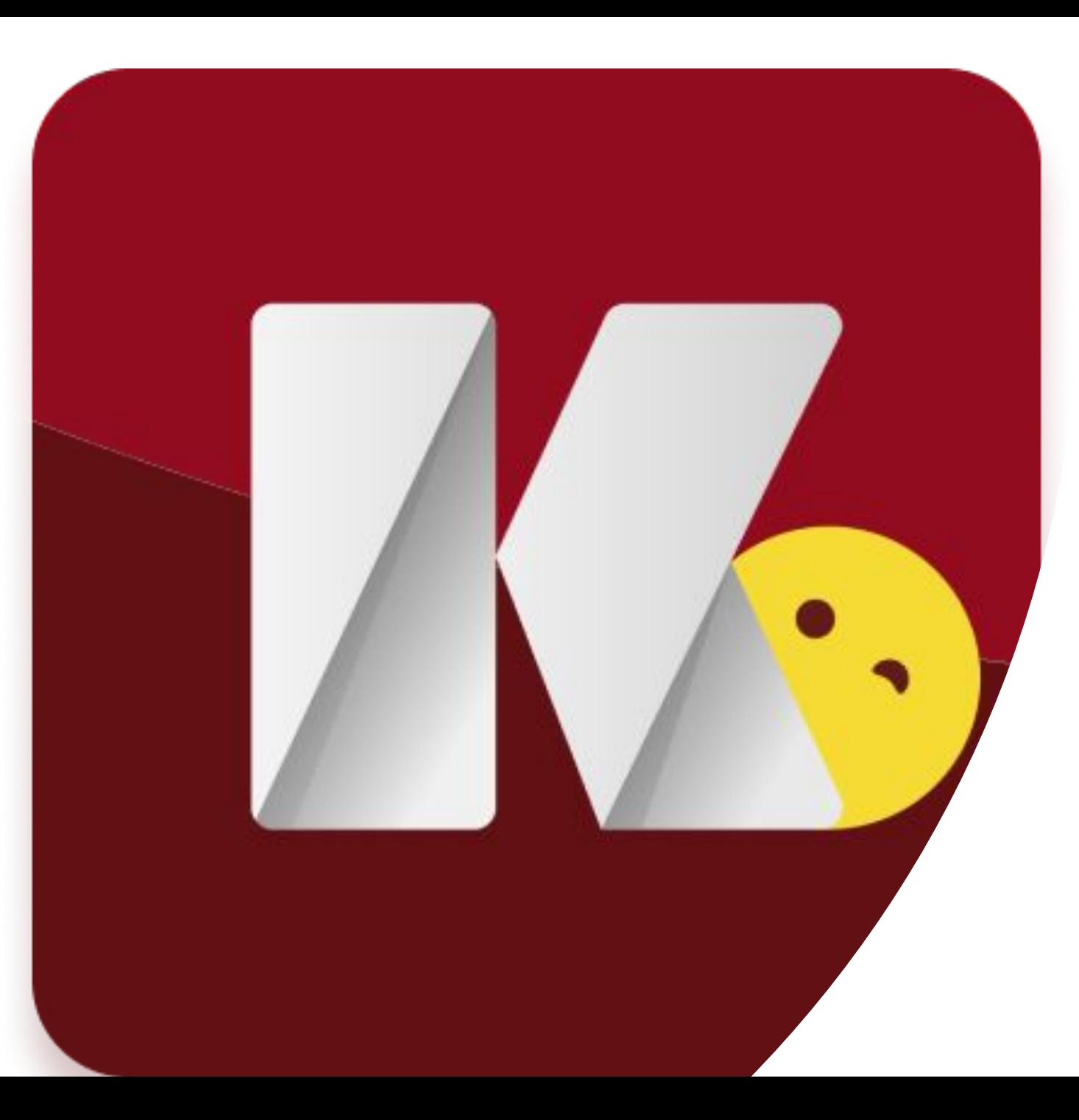

#### **Спасибо**!

За терпение ;)